# Fallbeispiel Unix Betriebssysteme

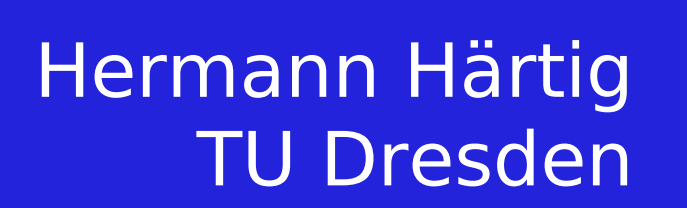

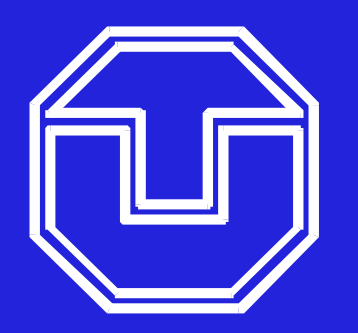

### Wegweiser

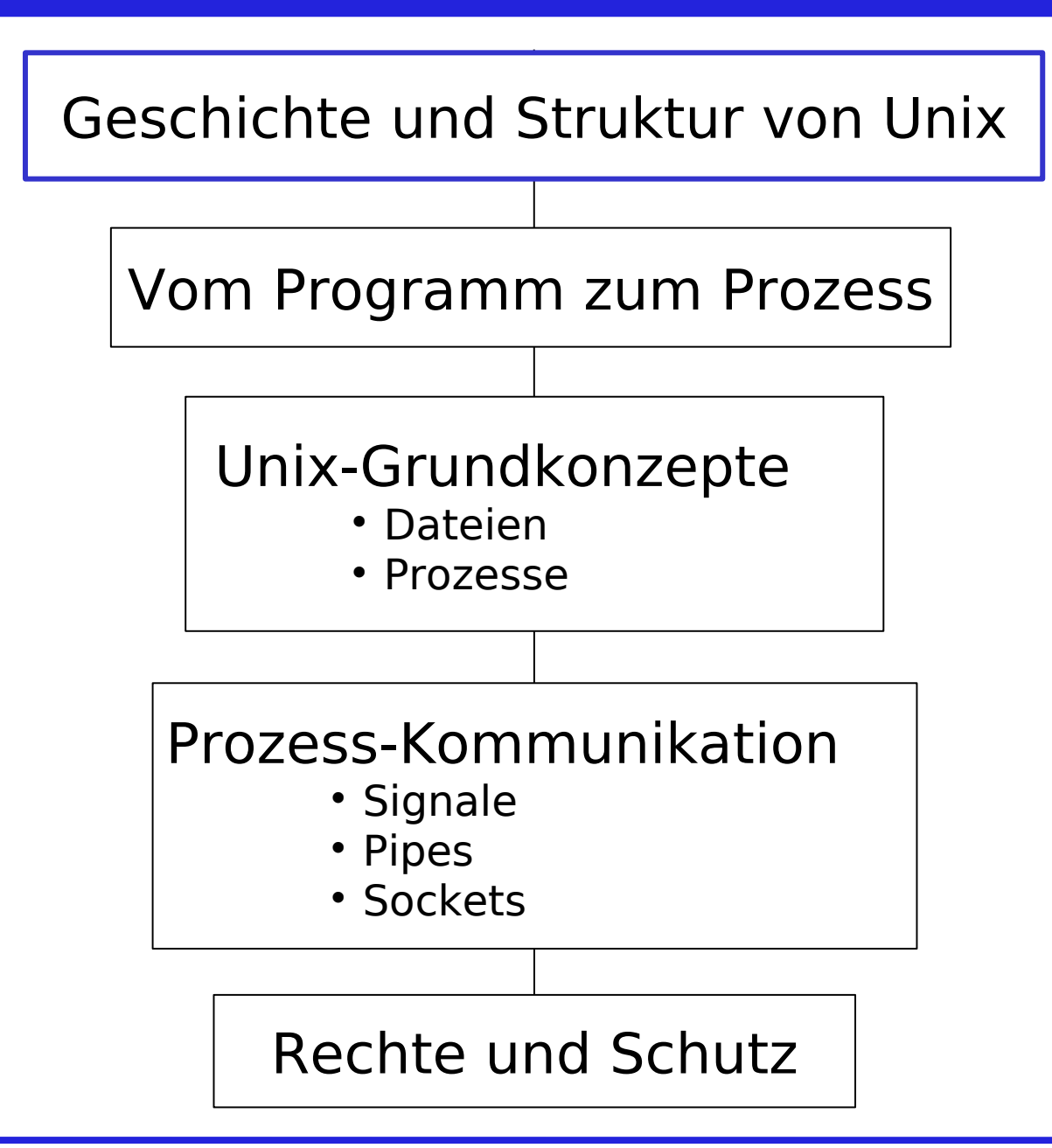

# Unix-Story

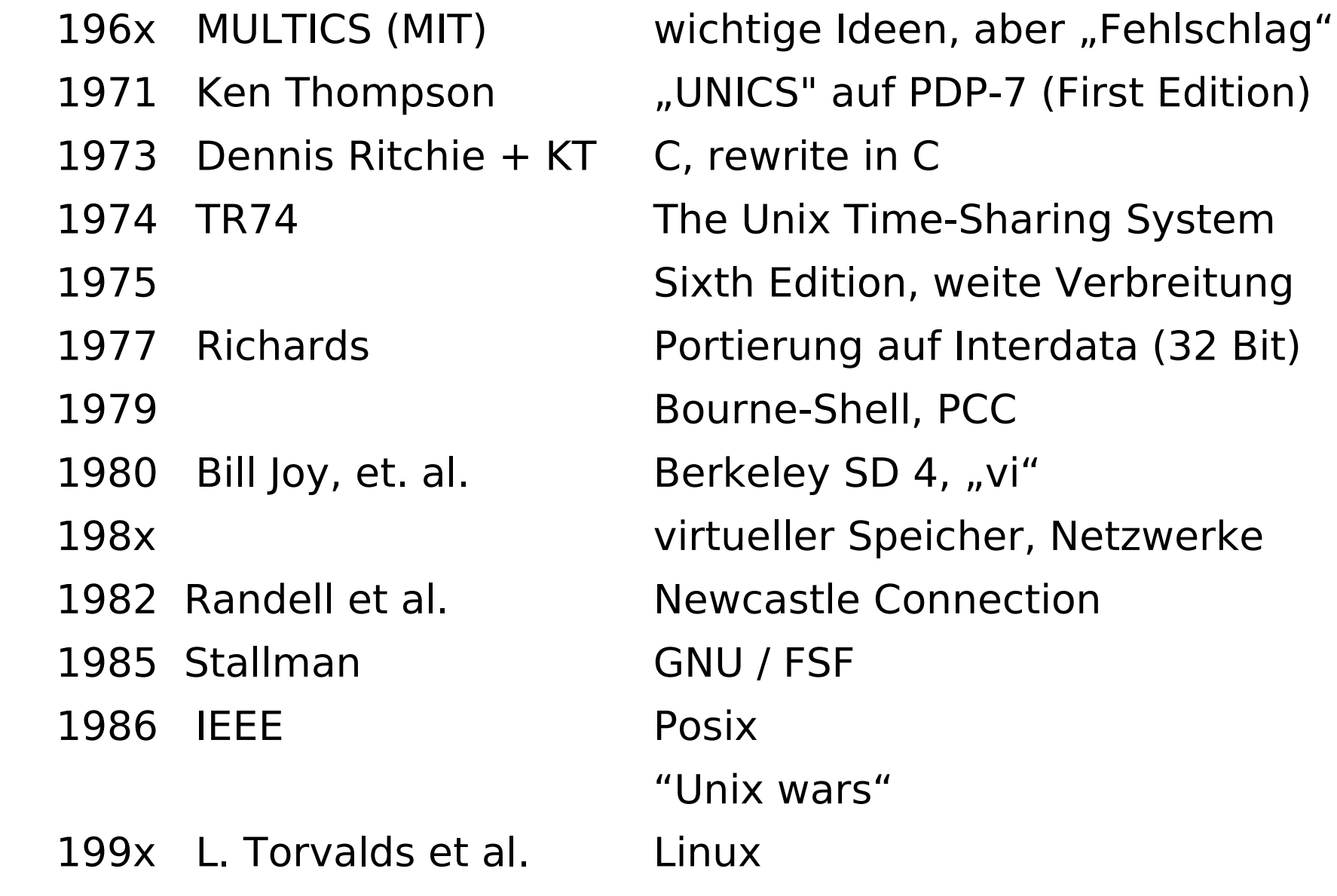

#### Grobstruktur Unix

**Users**

Applikationen

**Standard Utility Programs** (X11, shell, editors, compilers, etc.) Systemprozesse

**Standard Library** (open, close, read, write, fork, etc.)

Bibliotheken

**Unix Operating System Kernel** (process management, memory management, file systems, I/O, protocols, etc.)

Betriebssystemkern

CPU, memory, disks, terminals, etc.

Hardware

### Wegweiser

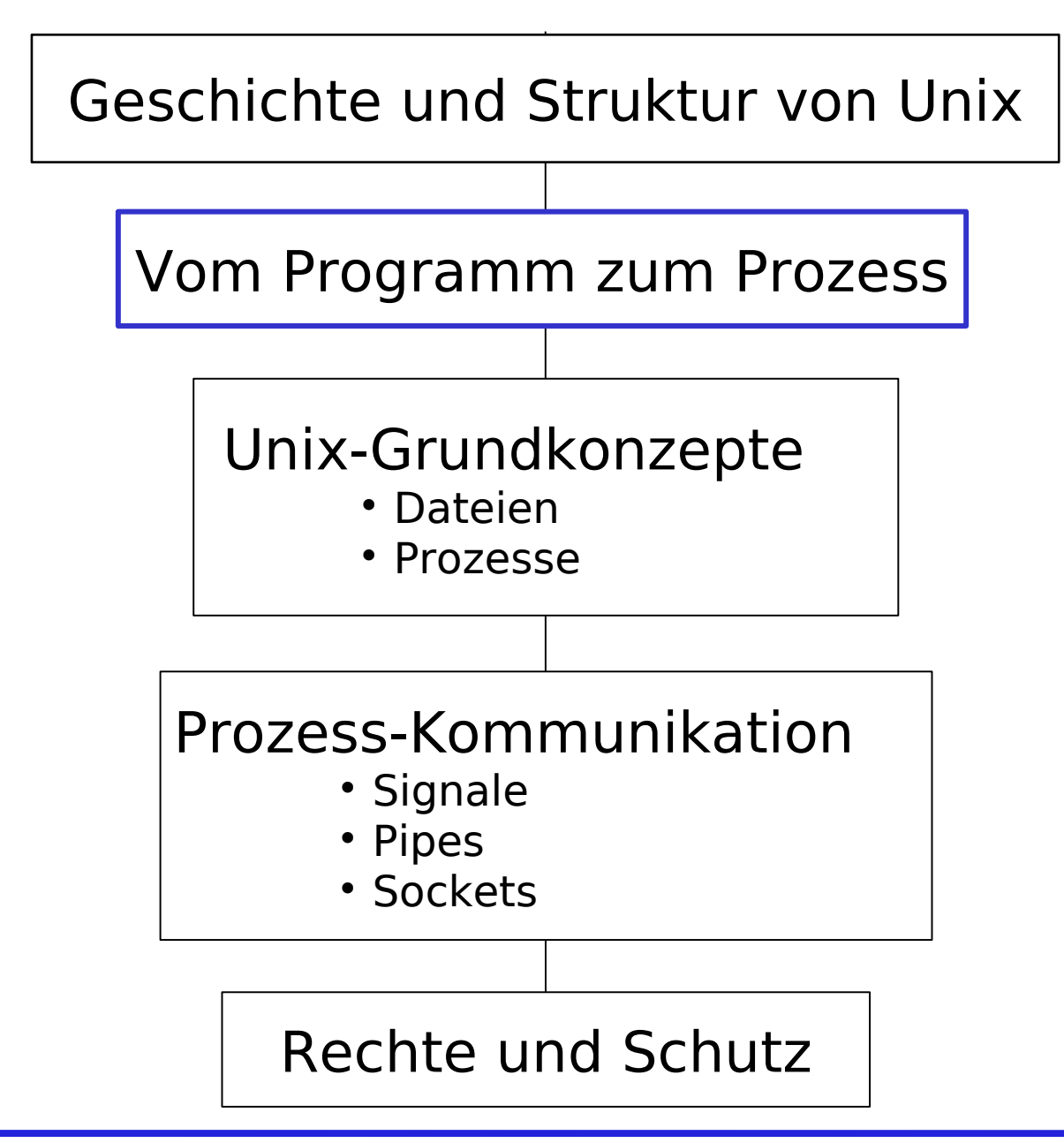

Betriebssysteme WS 2009, Unix 5 5 Hermann Härtig, TU Dresden

## Ausgewählte Shell-Kommandos

- **pwd** print name of working directory
- **ls** list a directory
- **mkdir** make a directory
- **cd** change directory
- **mv** move (rename) files
- **rm** remove (delete) files
- **chmod** change file access permissions
- **cp** copy
- **ln** make links between files
- **cat** concatenate files and print on standard output
- **less** opposite of **more**
- **ps** process list
- **man** browse manual pages

#### **Syntax: name options arguments**

### Verzeichnisstruktur

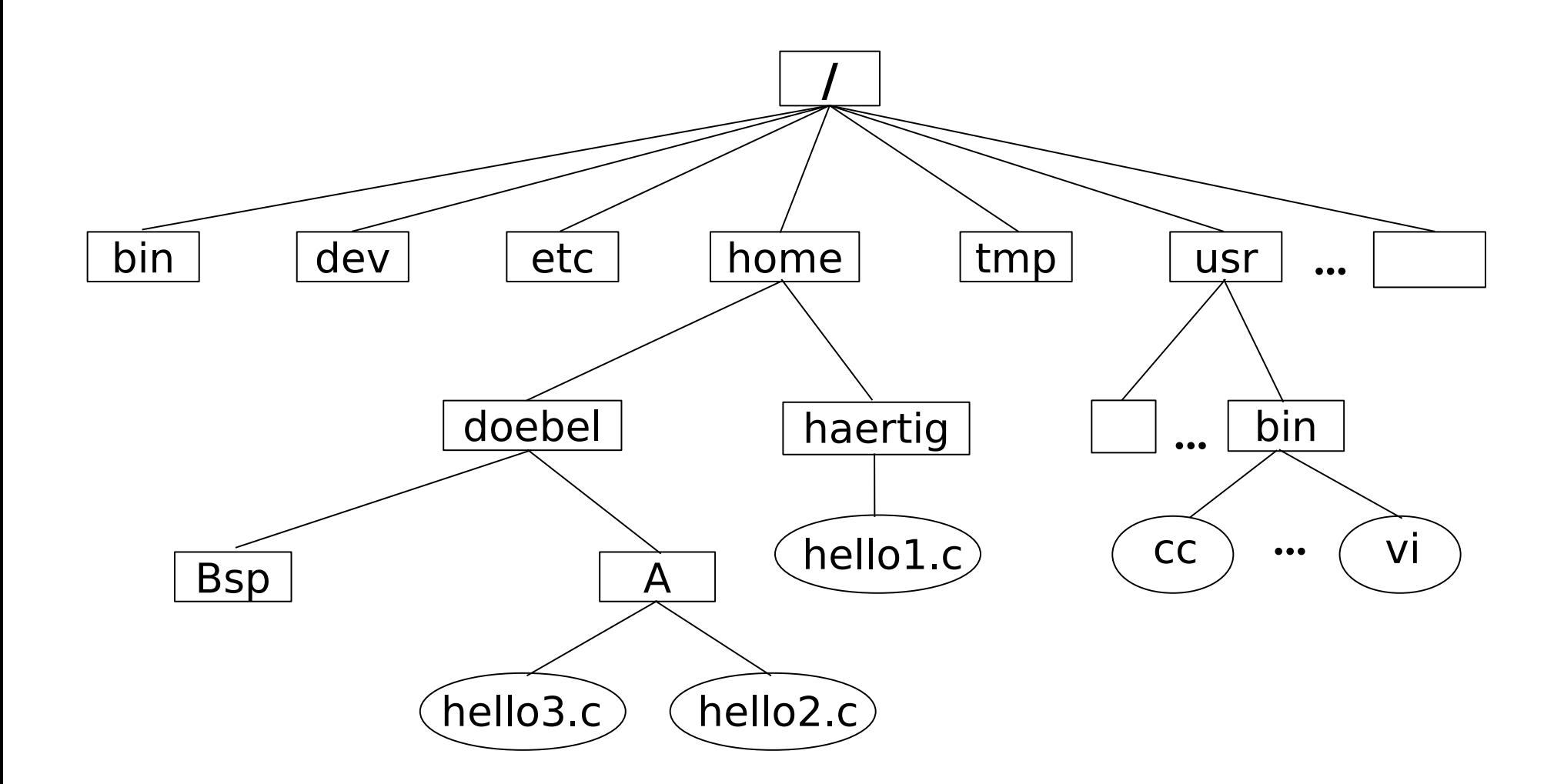

## Programmentwicklung

#### **hello1.c**

```
#include <stdio.h> Präprozessor-Direktive
int main(int argc, char *argv[]) Eintrittspunkt
\{printf("Hello World\n");
  return 0; exit-Status
} (0: erfolgreich)
```

```
mkdir Bsp
cp /home/haertig/hello1.c Bsp 
cd Bsp
ls –l
chmod g+r hello1.c
cat hello1.c
```
# Schritte des C-Compilers

- cc ist ein "Frontend" für folgende Teile:
	- − Präprozessor cpp: .c ⇒ .i C ohne Makros
	- − Compiler cc1: (.i) .c ⇒ .s Assemblerquelltext
	- − Assembler as: .s ⇒ .o Objektdatei
	- − Linker ld: .o ⇒ a.out Programm
- 
- .c, .i und .s sind Text  $\Rightarrow$  Texteditor, z. B. vi
- .o ist Maschinencode ⇒ nm, objdump, objcopy
- a.out ist ausführbar  $\Rightarrow$  ldd, nm, readelf, gdb
- 

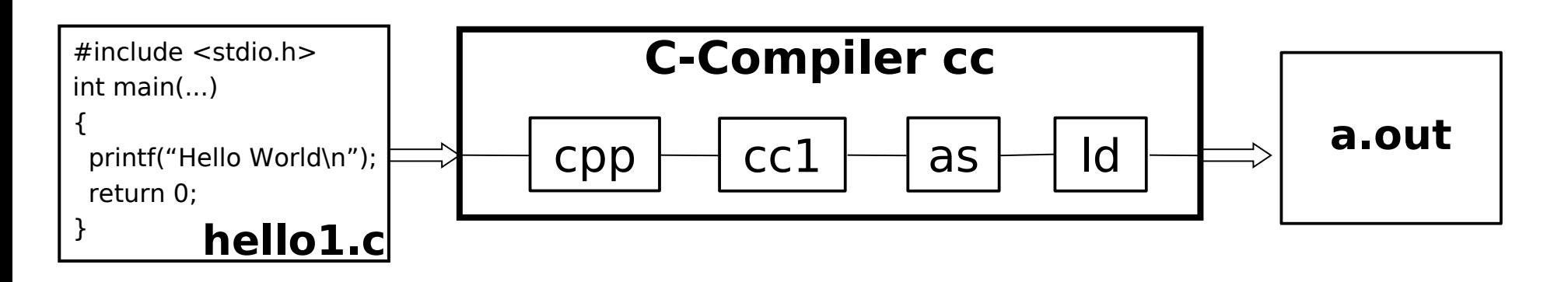

# Schritte des C-Compilers

- Präprozessor: **cc –E –o hello1.i hello1.c** less hello1.i
- Compiler: **cc –S –o hello1.s hello1.i**
- Assembler: **cc –c –o hello1.o hello1.s** objdump –Sdl hello1.o
- Linker: **cc –o hello1 hello1.o**

```
hello1
```
**ls –l h\***

#### Rolle des Betriebssystems

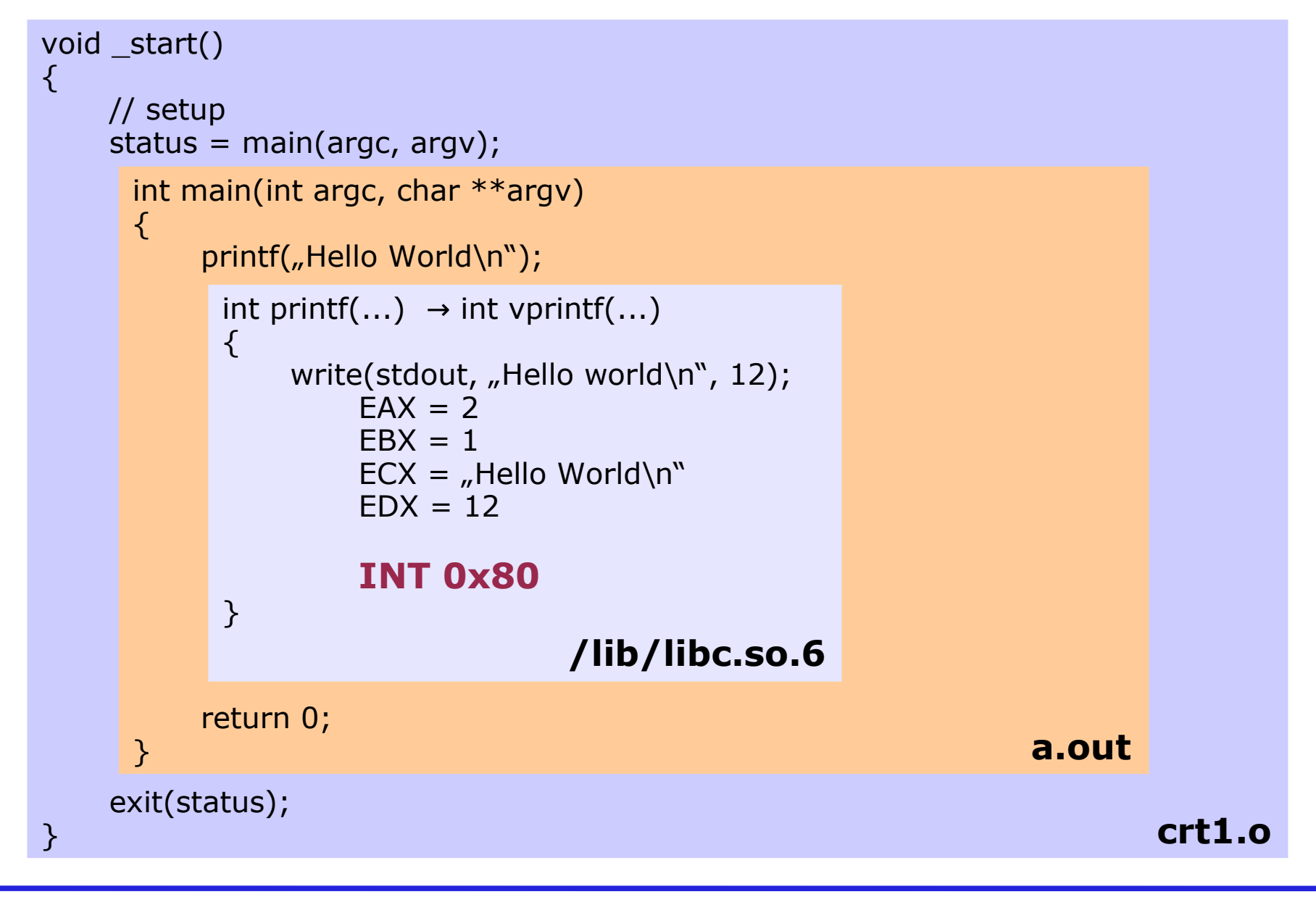

Betriebssysteme WS 2009, Unix 11 Hermann Härtig, TU Dresden

#### Schnittstelle zum Betriebssystem

#### 331 Systemaufrufe unter Linux (siehe /usr/include/asm/unistd.h) (

#### Kernel 2.2/2.4/2.6/2.6.28-15: 190  $\Rightarrow$  237  $\Rightarrow$  273  $\Rightarrow$  331 Systemaufrufe

restart\_syscall **exit fork** read **write** open close waitpid creat link unlink execve chdir time mknod chmod lchown break oldstat lseek getpid mount umount setuid getuid stime ptrace alarm oldfstat pause utime stty gtty access nice ftime sync kill rename mkdir rmdir dup pipe times prof brk setgid getgid signal geteuid getegid acct umount2 lock ioctl fcntl mpx setpgid ulimitold olduname umask chroot ustat dup2 getppid getpgrp setsid sigaction sgetmask ssetmask setreuid setregid sigsuspend sigpending sethostname setrlimit getrlimit getrusage gettimeofday settimeofday getgroups setgroups select symlink oldlstat readlink uselib swapon reboot readdir mmap munmap truncate ftruncate fchmod fchown getpriority setpriority profil statfs fstatfs ioperm socketcall syslog setitimer getitimer stat lstat fstat olduname iopl vhangup idle vm86old wait4 swapoff sysinfo ipc fsync sigreturn clone setdomainname uname modify ldt adjtimex mprotect sigprocmask create module init module delete module get kernel syms quotactl getpgid fchdir bdflush sysfs personality afs syscall setfsuid setfsgid llseek getdents newselect flock msync readv writev getsid fdatasync sysctl mlock munlock mlockall munlockall sched setparam sched\_getparam sched\_setscheduler sched\_getscheduler sched\_yield sched\_get\_priority\_max sched get\_priority\_min sched<sup>-</sup>rr\_get\_interval nanosleep mremap setresuid getresuid vm86 query\_module poll nfsservctl setresgid getresgid prctl rt\_sigreturn rt\_sigaction rt\_sigprocmask rt\_sigpending rt\_sigtimedwait rt\_sigqueueinfo rt\_sigsuspend pread64 pwrite64 chown getcwd capget capset sigaltstack sendfile getpmsg putpmsg vfork ugetrlimit mmap2 truncate64 ftruncate64 stat64 lstat64 fstat64 lchown32 getuid32 getgid32 geteuid32 getegid32 setreuid32 setregid32 getgroups32 setgroups32 fchown32 setresuid32 getresuid32 setresgid32 getresgid32 chown32 setuid32 setgid32 setfsuid32 setfsgid32 pivot root mincore madvise madvise1 getdents64 fcntl64 gettid readahead setxattr lsetxattr fsetxattr getxattr lgetxattr fgetxattr listxattr llistxattr flistxattr removexattr lremovexattr fremovexattr tkill sendfile64 futex sched setaffinity sched getaffinity set thread area get thread area io setup io destroy io getevents io submit io\_cancel fadvise64 exit\_group lookup\_dcookie epoll\_create epoll\_ctl epoll\_wait remap\_file\_pages set\_tid\_address timer create timer settime timer gettime timer getoverrun timer delete clock settime clock gettime clock getres clock\_nanosleep statfs64 fstatfs64 tgkill utimes fadvise64\_64 vserver mbind get\_mempolicy set\_mempolicy mq\_open mg unlink mg timedsend mg timedreceive mg notify mg\_getsetattr kexec\_load waitid add\_key request\_key keyctl ioprio\_set ioprio\_get inotify\_init inotify\_add\_watch inotify\_rm\_watch migrate\_pages openat mkdirat mknodat fchownat futimesat fstatat64 unlinkat renameat linkat symlinkat readlinkat fchmodat faccessat pselect6 ppoll unshare set robust list get robust list splice sync file range tee vmsplice move pages getcpu epoll pwait utimensat signalfd timerfd create eventfd fallocate timerfd settime timerfd gettime signalfd4 eventfd2 epoll create1 dup3 pipe2 inotify  $\overline{in}$ it1

Betriebssysteme WS 2009, Unix 12 Hermann Härtig, TU Dresden

### Programmentwicklung

#### **hello2.c**

```
#include <unistd.h>
int main(int argc, char *argv[])
\{write(1, "Hello World\n", 12)
 ↑ ↑
      STDOUT FILENO HELLO LENGTH
    return 0;
}
cc hello2.c
```

```
hello2
```
# Systemaufrufe unter Linux

- Parameter werden in Registern übergeben eax = Nummer des Systemaufrufs (0 – ...)
- Systemaufrufe haben 0 bis 5 Parameter
	- $e$ bx = 1. Parameter
	- $ecx = 2$ . Parameter
	- edx = 3. Parameter
	- esi = 4. Parameter
	- edi = 5. Parameter
- Übergang in den Kern durch Softwareinterrupt "int 0x80"
- Rückgabewert wird in Register eax übergeben
- Bibliothek libc enthält Hüllfunktionen ("Wrapper")
	- z. B.:  $\#$ include  $\lt$ unistd.h> ssize t write(int fd, const void \*buf, size t count); ebx ecx edx

#### Prozess-Struktur

#### **hello3.c**

```
#include <stdio.h>
int main(void)
\{int err = 0;
   printf("Bitte Enter-Taste drücken...\n");
   err = getchar();
   if (err < 0)
          perror("getchar");
   return 0;
}
hello3 &
ps -l
```
#### Prozess-Struktur

**>\$ hello3 &**

**[1] 433**

**>\$ Bitte Enter-Taste drücken... ps -l**

UID PID PPID PRI CMD 1026 331 330 75 bash 1026 433 331 76 hello3 1026 453 331 77 ps

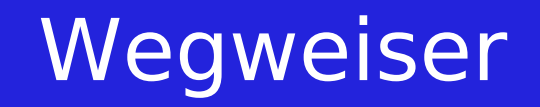

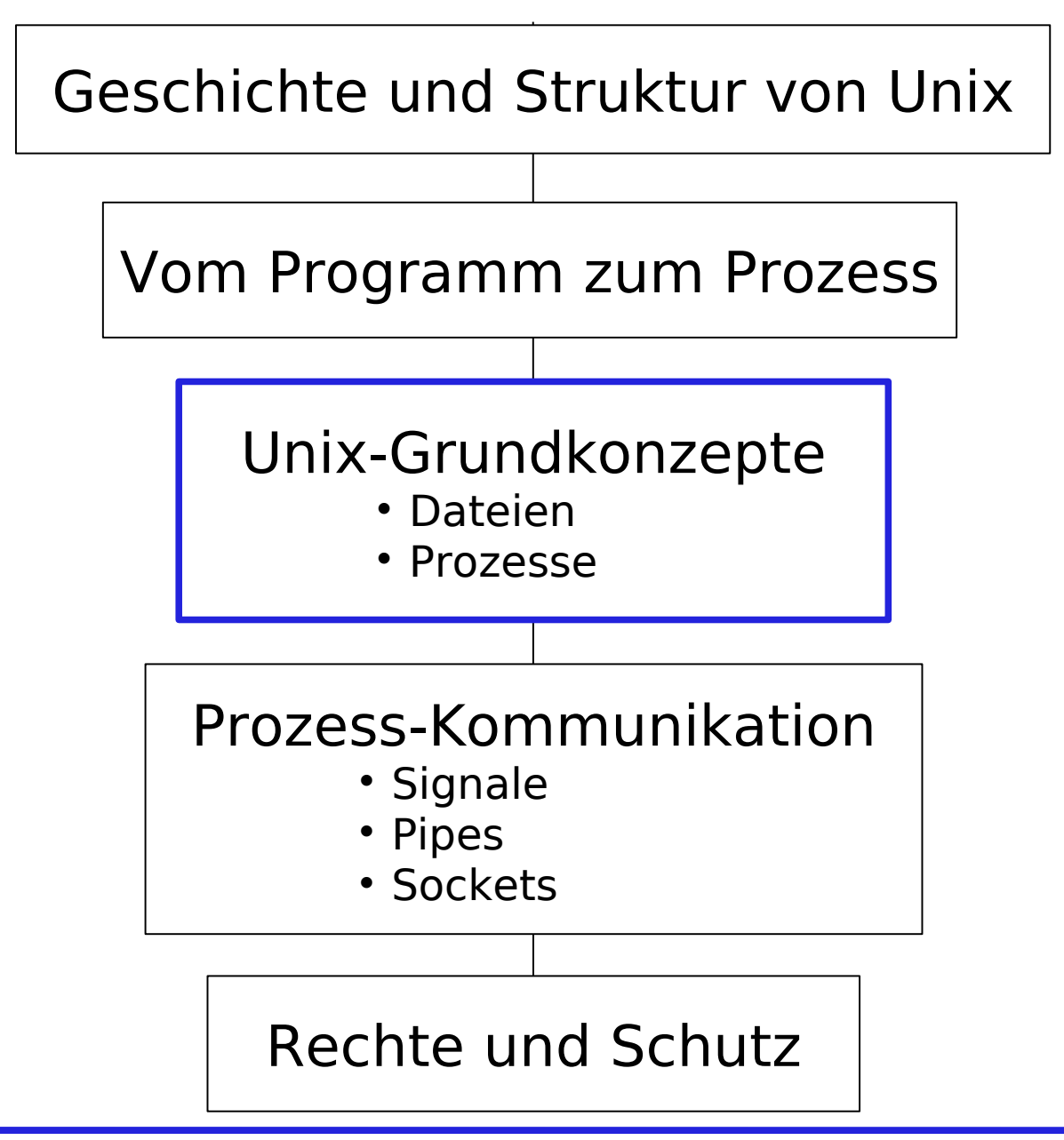

Betriebssysteme WS 2009, Unix 17 Hermann Härtig, TU Dresden

# Shell-Ebene: Dateien

#### **Pfadnamen**

- **bla/xy** (relativ zu Prozess-Kontext) **/bla/xy** (absolut)
- **Pfadnamen häufig als Parameter:** cp src dest
- wichtig: viele Konventionen bzgl. Dateinamen  $($ /bin, /etc, ... $)$
- **ln a /etc/xy**

Datei a auch unter dem Namen /etc/xy zugreifbar

#### **rm a**

Datei nicht mehr unter dem Namen a zugreifbar aber nach wie vor unter  $/etc/xy$ 

#### **rm /etc/xy**

keine Name mehr für Datei vorhanden  $\rightarrow$ gelöscht

# Verzeichnisstruktur

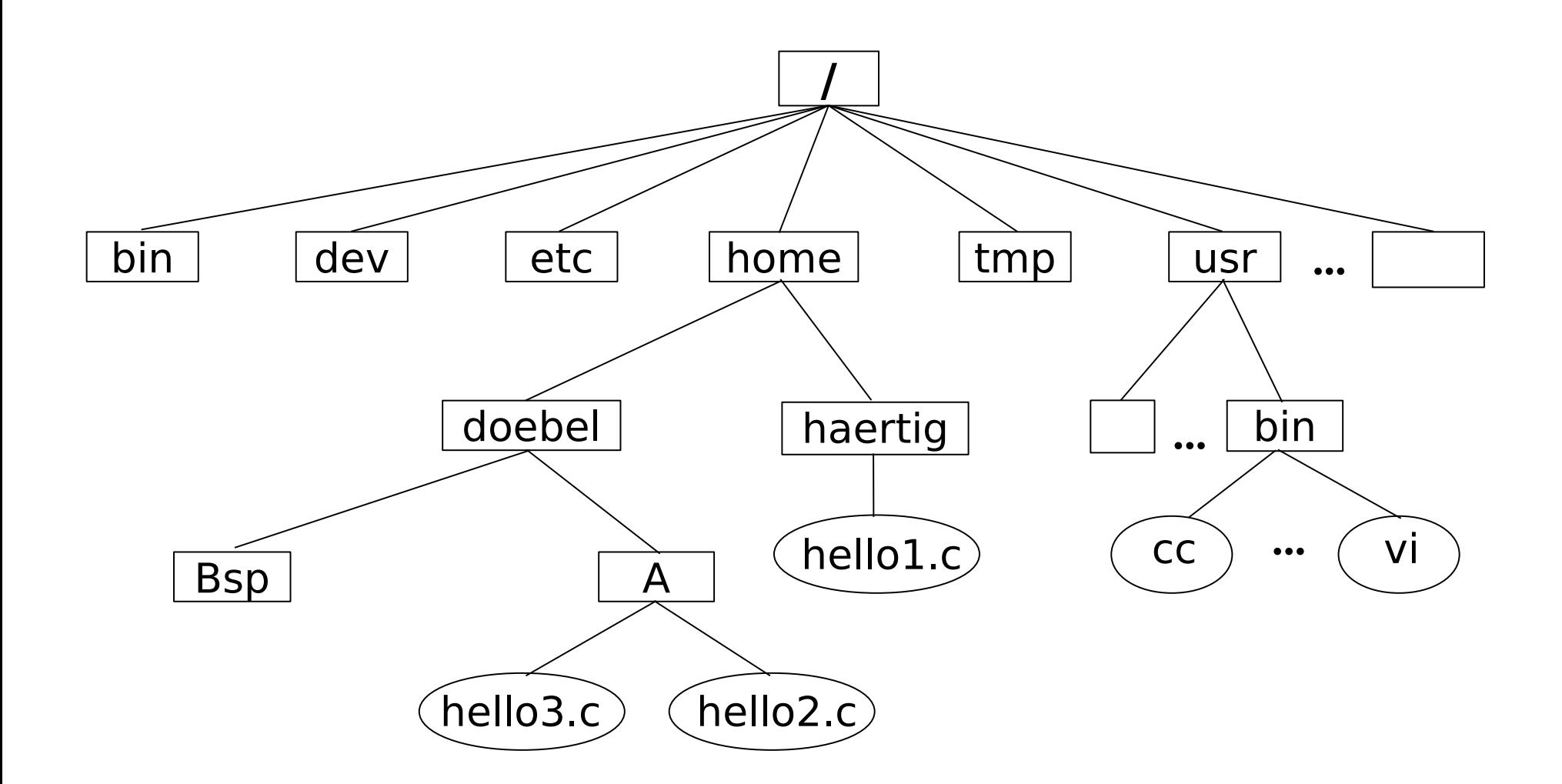

#### **ln hello2.c /home/haertig/hello4.c**

# Verzeichnisstruktur

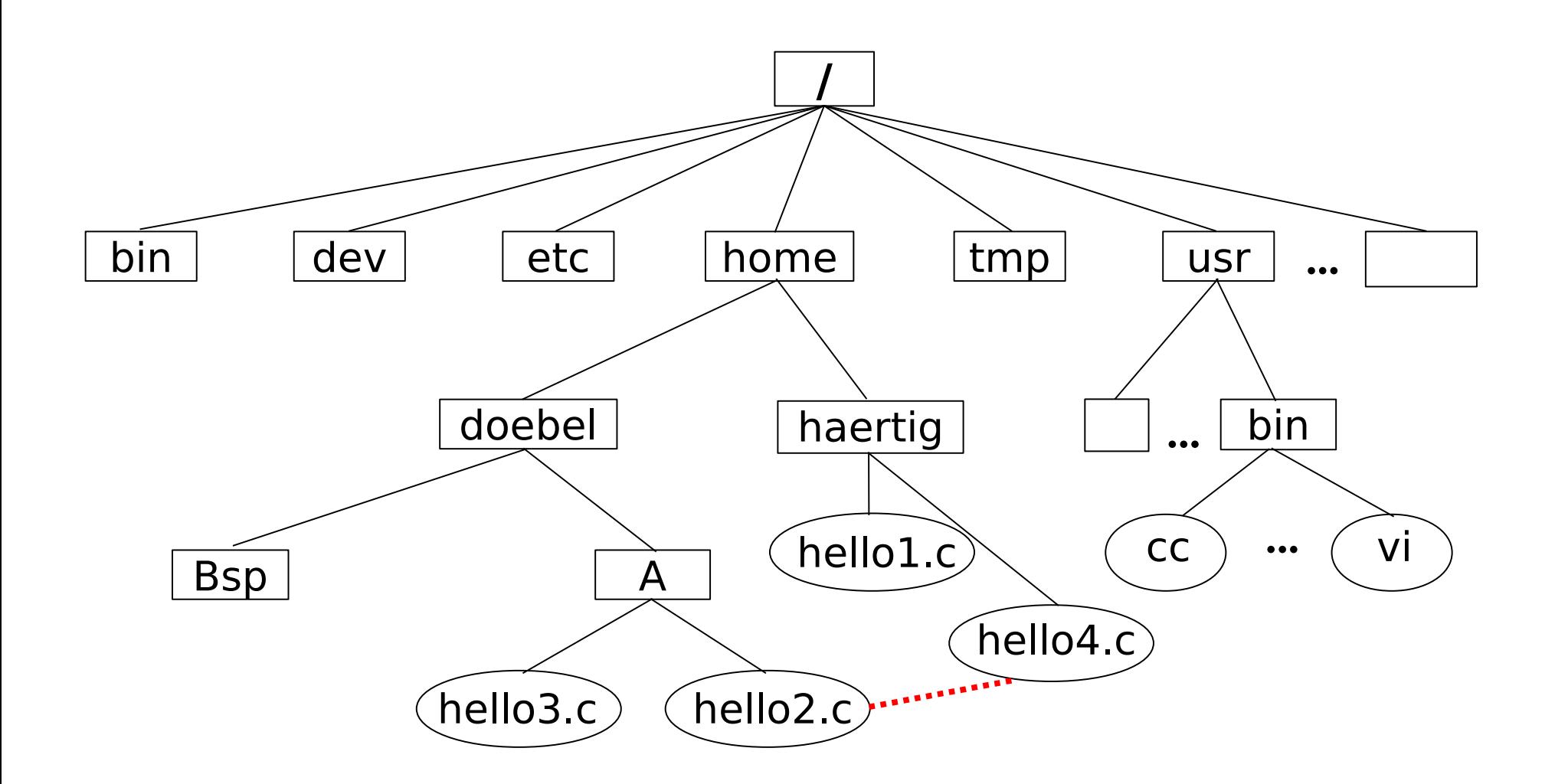

#### **ln hello2.c /home/haertig/hello4.c**

# Dateien: Kernaufrufe (System-Calls)

#### **fd = open(name, flags, mode)**

- offen, liefert "Datei-Descriptor" ( 0,1,2 konfigurierte Werte)
- Flags: O\_RDONLY, O\_RDWR, ...
- mit Flag O CREAT wird Datei erzeugt wenn nicht da
- mode bestimmt Zugriffsrecht der Datei bei Erzeugung
- Datei-Deskriptor Konvention:
	- 0 standard in
	- 1 standard out
	- 2 standard error

#### **bytes = read(fd, buf, size)**

```
liest max. size Bytes von fd nach buf
```

```
bytes = write(fd, buf, size) write
```
**lseek(fd, offset,** absolut/relativ**)**

# Ein-/Ausgabe

- Integration in Dateisystem: special files
	- Verzeichnis: /dev/
	- die gleiche Schnittstelle: cat file > /dev/lp
	- automatische Übernahme des Schutzkonzeptes
- Block special files vs. Character special files
- zahlreiche zusätzliche Systemaufrufe zur Einstellung/Manipulation

#### Prozesse in Unix

#### **Unix-Prozess**

- ein Programm
- ein Thread
- ein Adressraum ...
- "is a program in execution"
- "Besitzer" aller Betriebsmittel (Speicher, Dateien, ...)
- repräsentiert Prinzipale (durch UId/GId)

#### **Viele Prozesse pro Station**

- Benutzerprozesse
- Hintergrund-Systemprozesse ("daemons")

# Darstellung Unix-Prozesse im Folgenden

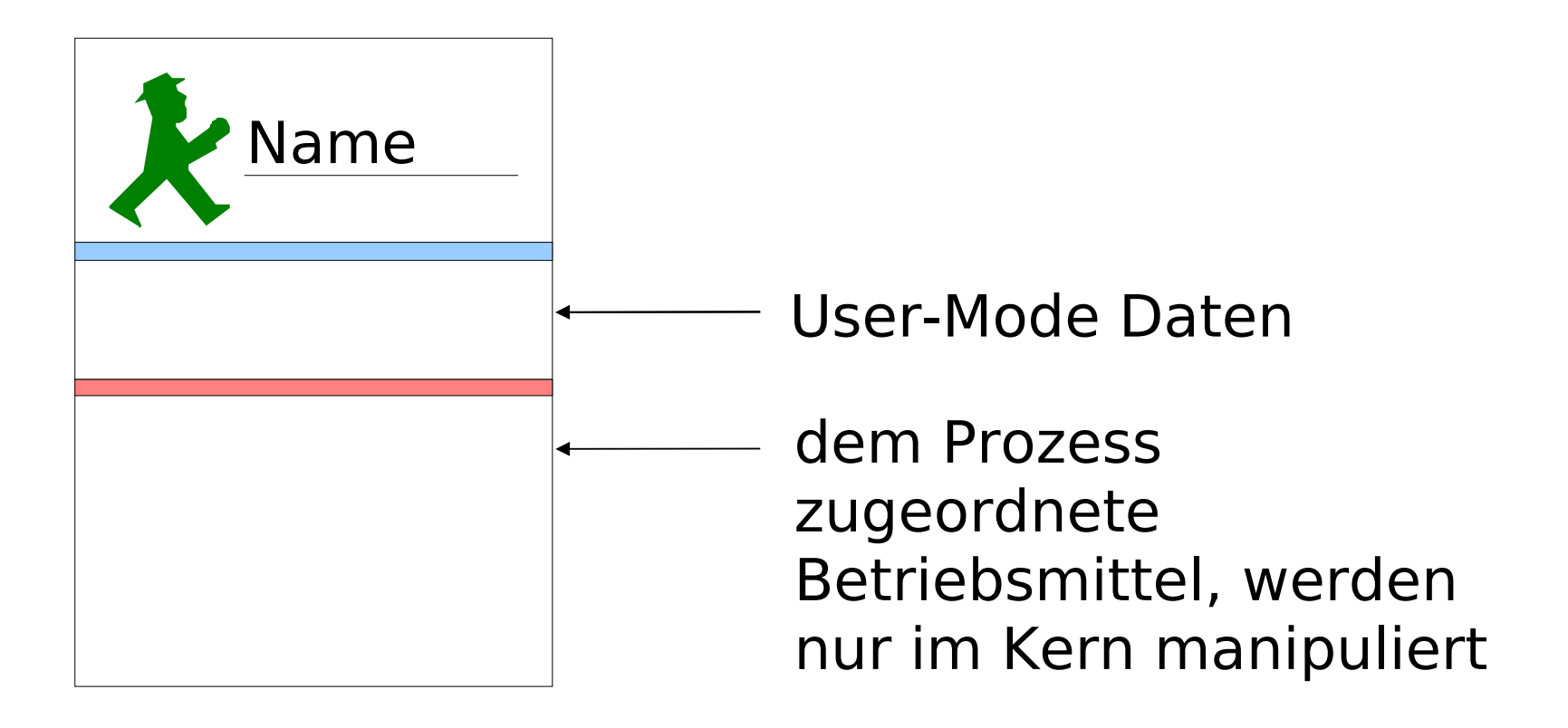

#### Kern-Adressraum

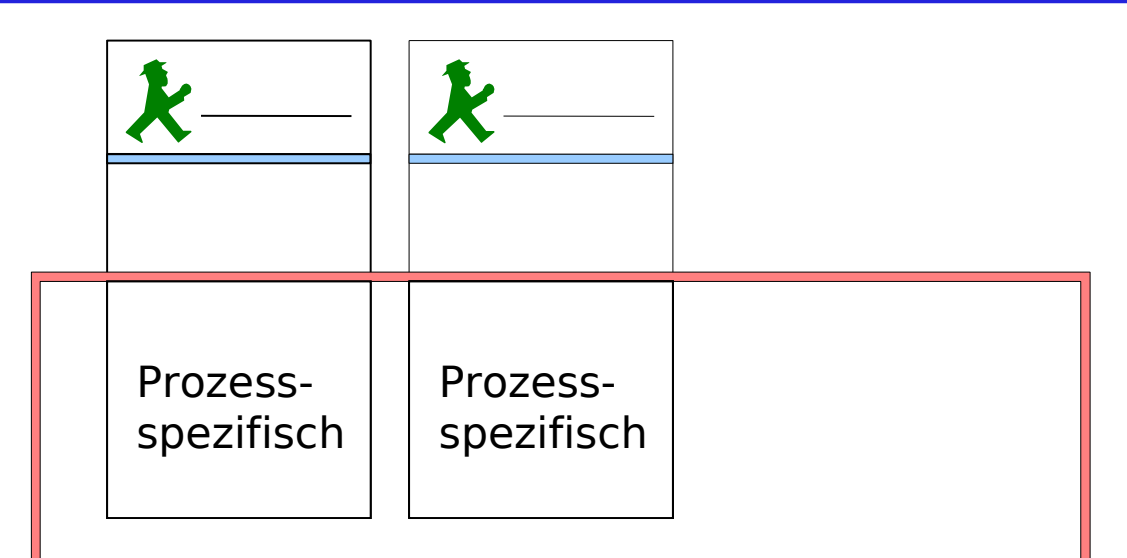

- weitere Datenstrukturen des Kerns – z. B. Tabelle der offenen Dateien
- Kern-Code

Betriebssysteme WS 2009, Unix 25 Hermann Härtig, TU Dresden

### Kernaufruf: Erzeugung von Prozessen

**pid = fork(); //Erstellen einer exakten Kopie des Aufrufers //inklusive Adressraum, aller Dateideskriptoren ...**

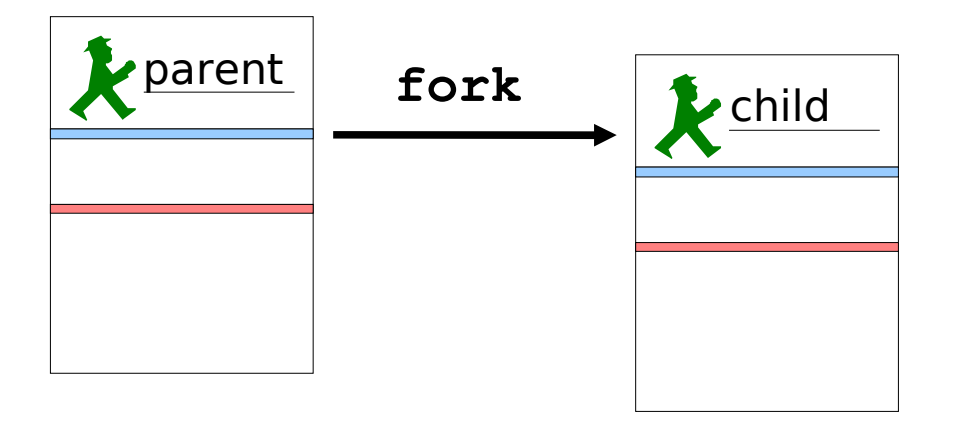

**if (pid == 0) { //child code } else { printf("new child: PID = %d\n", pid); //parent code }**

# Weitere Kernaufrufe

- **s = exec(file, argument, environment)**
- $\bullet$  ersetzt Speicherinhalt durch Inhalt von  $file$  und führt  $file$ aus
- schreibt Argumente und Umgebungsvariablen an Anfang des Kellersegments

#### **exit(status)**

- existiert noch (als "Zombie"), bis Eltern-Prozess wait ausführt
- überträgt Ergebnis zum Eltern-Prozess
- **s = waitpid(pid, status, block or run)**
- wartet auf Ende des Kindprozesses pid bei  $pid = -1$  auf irgendein Kind
- Ergebnis des Kindprozesses in status

### Beispiel: Shell mittels fork/exec

```
read (command, params);
pid = fork();
// erzeugt Kopie des Aufrufers (d.h. der Shell)
// Kind erhält fd des Eltern-Prozesses
// beide Prozesse setzen Abarbeitung hinter fork fort
if (pid < 0){
    // Fehlerbehandlung
} else if (pid != 0) {
    // Eltern-Prozess
    waitpid(pid, &status, 0); // warte auf Kind-Prozess
} else {
    // Kind
    exec(command, params, env);
}
```
### Beispiel: Shell mittels fork/exec

```
read (command, params);
pid = fork();
// erzeugt Kopie des Aufrufers (d.h. der Shell)
// Kind erhält fd des Eltern-Prozesses
// beide Prozesse setzen Abarbeitung hinter fork fort
if (pid < 0){
    // Fehlerbehandlung
} else if (pid != 0) {
  // Eltern-Prozess
    waitpid(pid, &status, 0); // warte auf Kind-Prozess
} else {
    // Kind
    exec(command, params, env);
}
```
### Beispiel: Shell mittels fork/exec

```
read (command, params);
pid = fork();
// erzeugt Kopie des Aufrufers (d.h. der Shell)
// Kind erhält fd des Eltern-Prozesses
// beide Prozesse setzen Abarbeitung hinter fork fort
if (pid < 0){
    // Fehlerbehandlung
} else if (pid != 0) {
    // Eltern-Prozess
    waitpid(pid, &status, 0); // warte auf Kind-Prozess
} else {
   // Kind
   exec(command, params, env);
}
```
# Kernaufrufe (System-Calls)

#### **Beispiel**

```
status = read (10, buf, anzahl);
```
- Ergebnis: Anzahl der gelesenen Bytes
- Konvention:  $-1 \rightarrow$ Fehler
- Meldung der Fehlerursache: **errno**

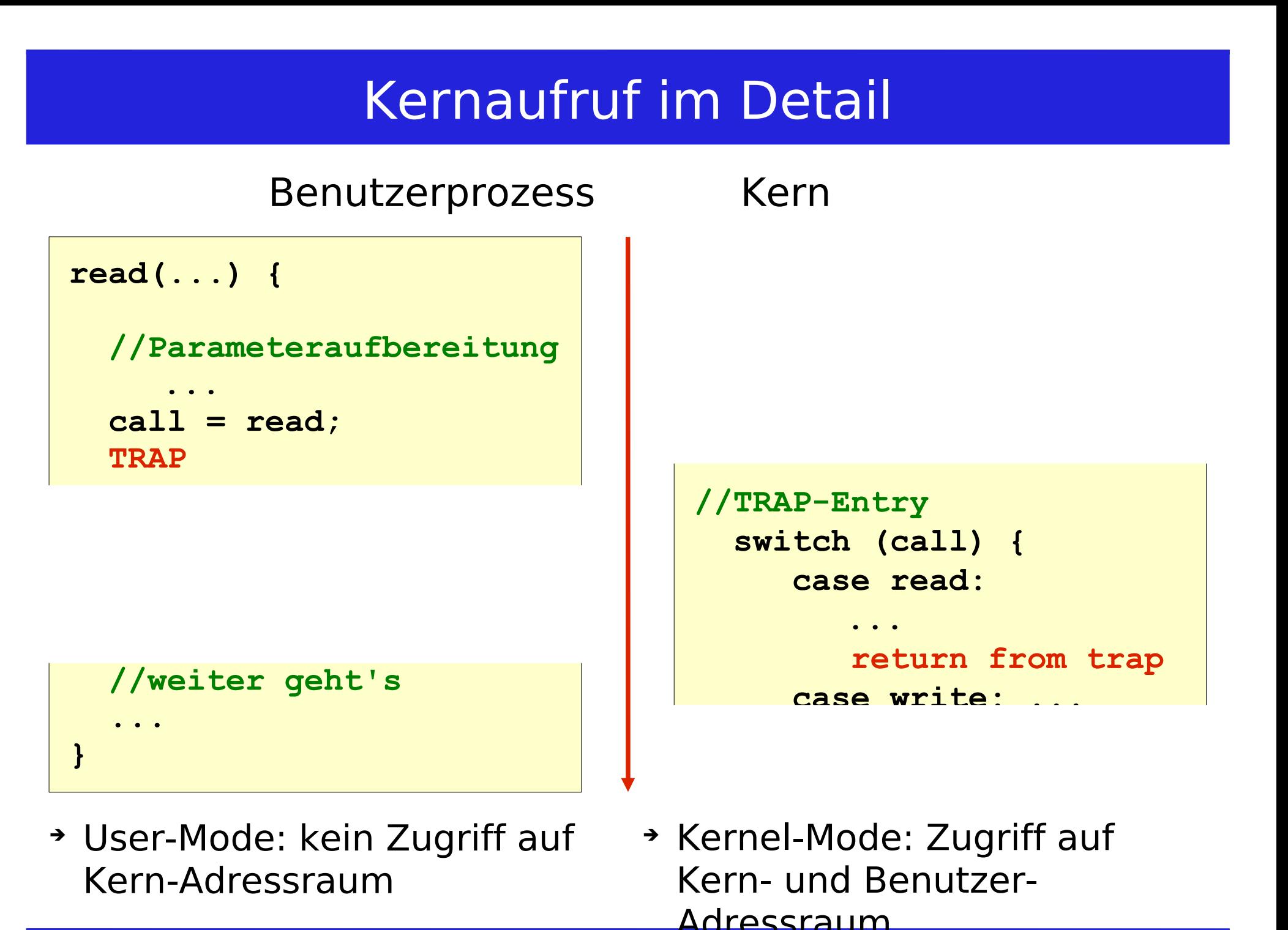

Betriebssysteme WS 2009, Unix 32 Hermann Härtig, TU Dresden

#### Schutz des Kerns?

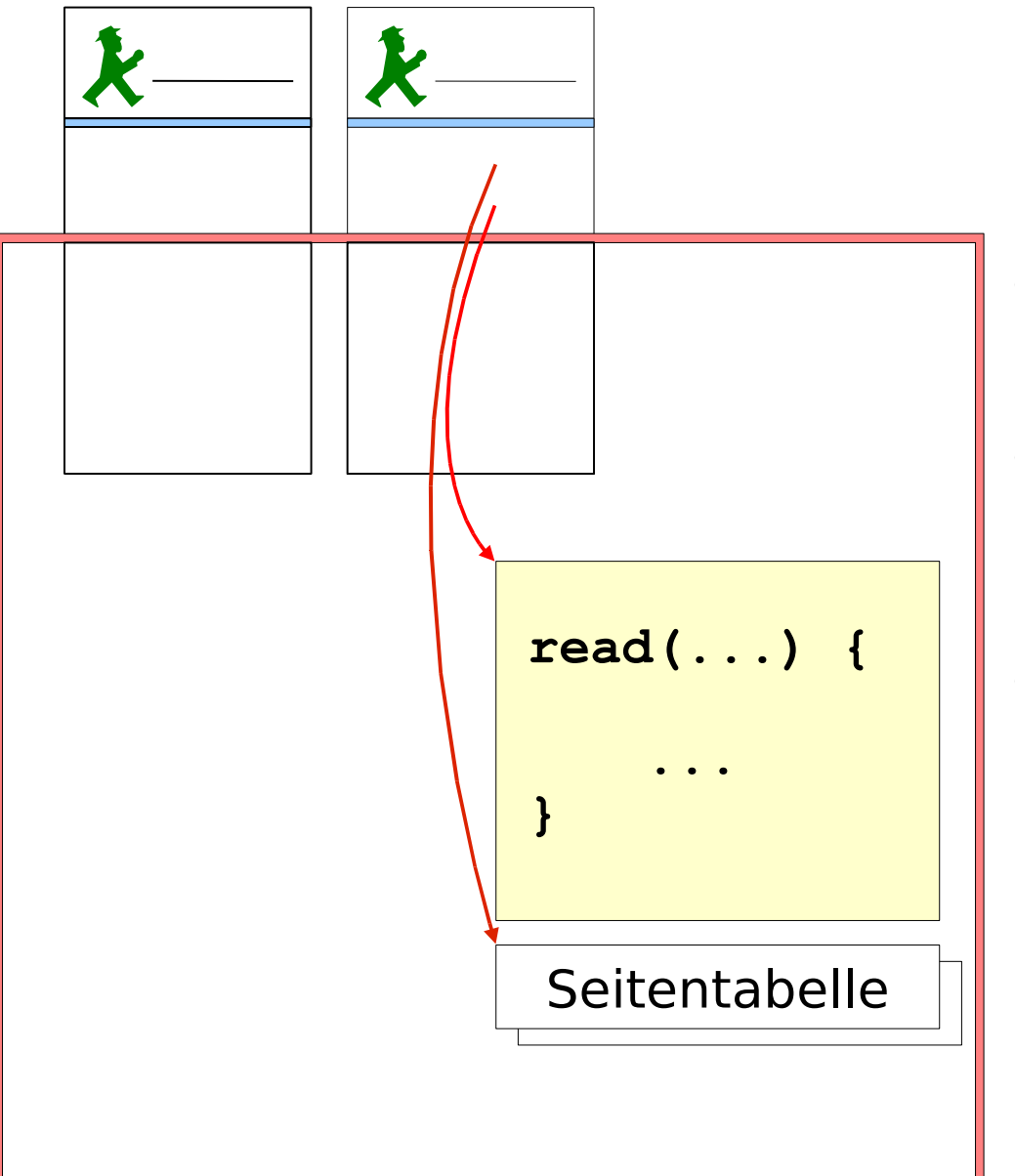

- Wie wird der Kern sicher aufgerufen?
- Wie wird der Kern-Adressraum geschützt? Schutz z. B. der Dateideskriptoren
- Bei multithreaded Prozessen (nicht klassisches Unix):

Wie wird verhindert, dass ein Thread den Keller des anderen manipuliert, während er gerade im Kern ist?

# Zwei Keller pro Prozess: User, Kernel

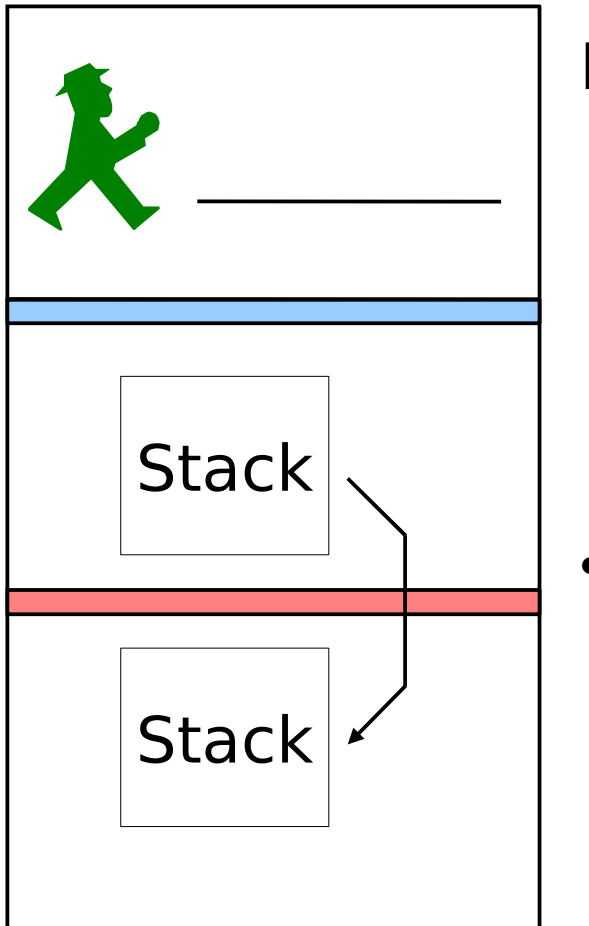

#### **Bei Systemcalls wird**

- auf den Kern-Keller geschaltet
- der Kernmodus eingeschaltet dadurch wird der Kern-Adressraum sichtbar
- an eine feste Einsprungstelle gesprungen und von dort kontrolliert verzweigt

### Kernschnittstelle: Datei-Deskriptoren

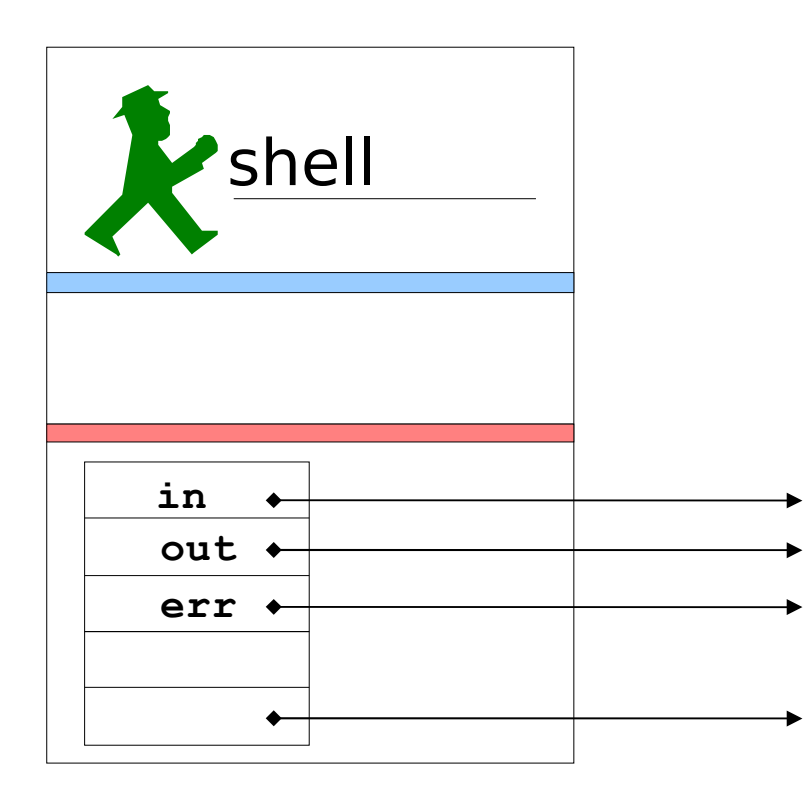

#### Kerninterne Datenstrukturen

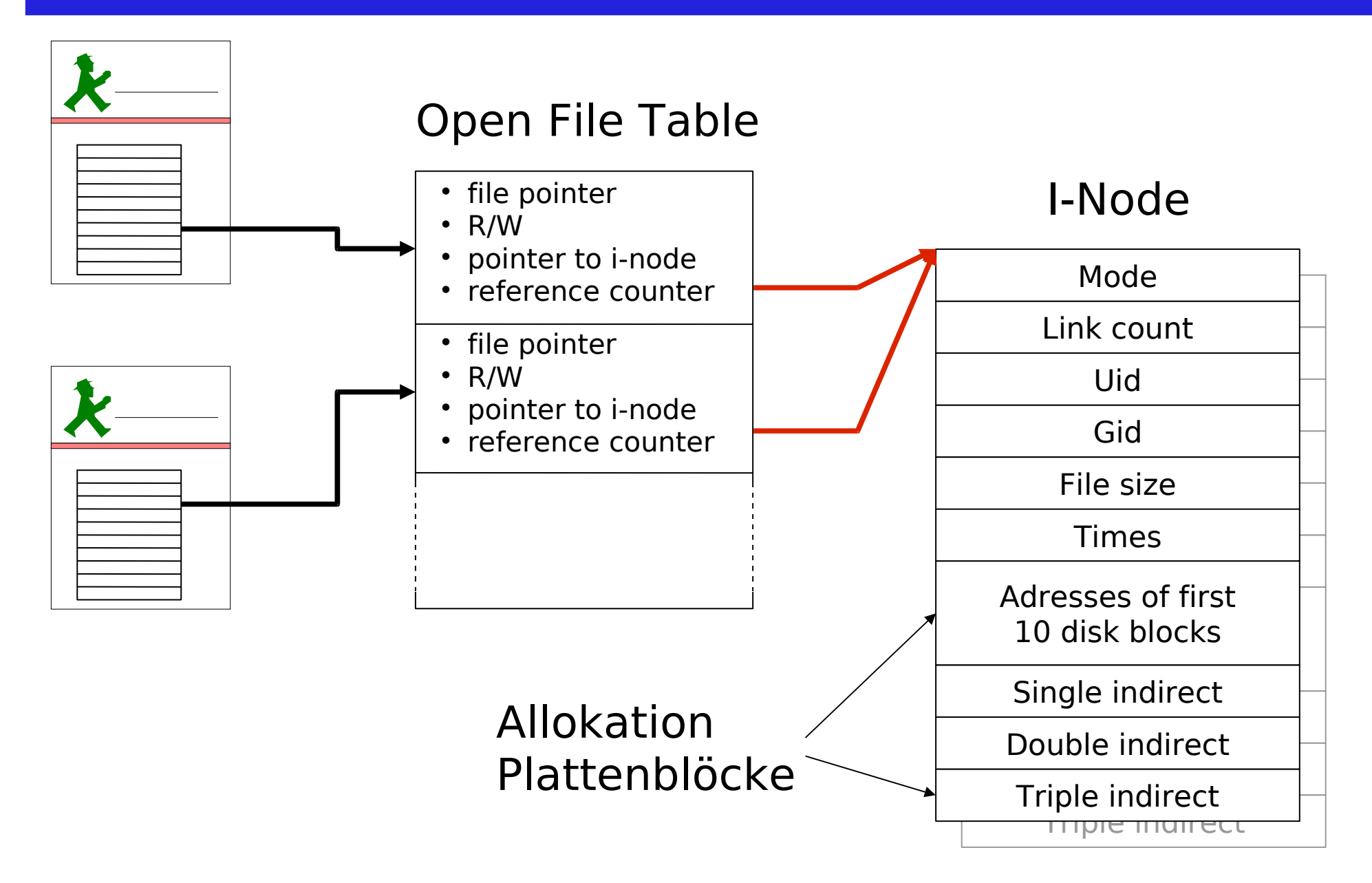
# Das Unix-Speichermodell

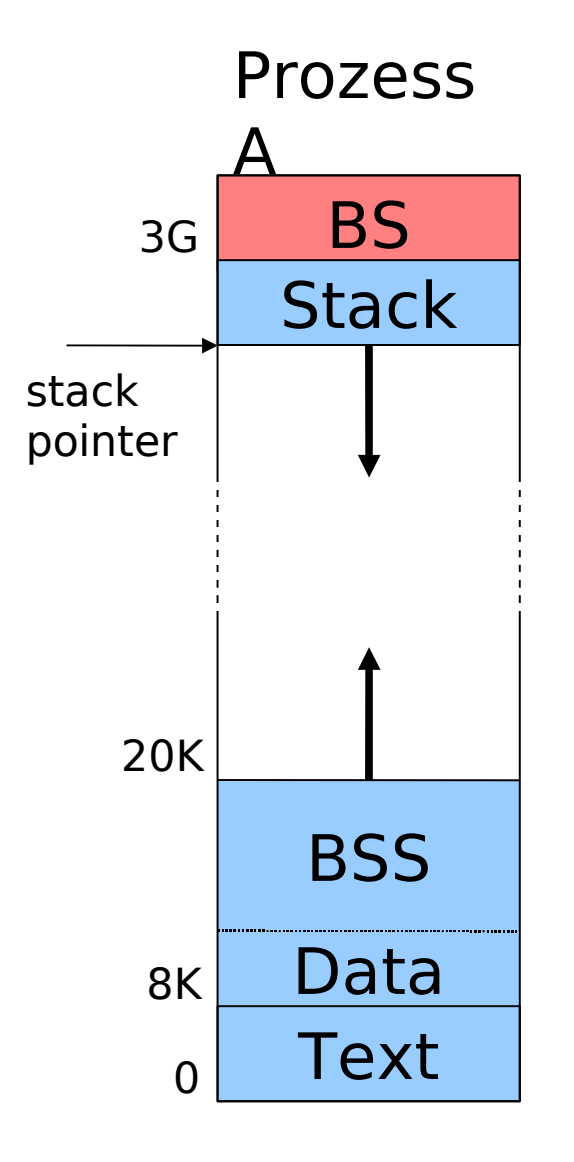

#### **Daten-Segment**

- globale Daten eines Programms
	- **Data**: initialisierte Daten
	- **BSS**: per Konvention mit 0 initialisiert erweiterbar durch Systemaufruf

brk

#### **Textsegment**

- enthält Maschinencode
- read only
- erste Seite frei zum Entdecken nicht-initialisierter Pointer
- "shared text"

#### **Keller-Segment**

- Keller (Stack)
- enthält Parameter und Kontext

Betriebssysteme WS 2009, Unix 111 Million 37 Hermann Härtig, TU Dresden (environment)

#### Systemstart und Login

**init** – der erste Prozess

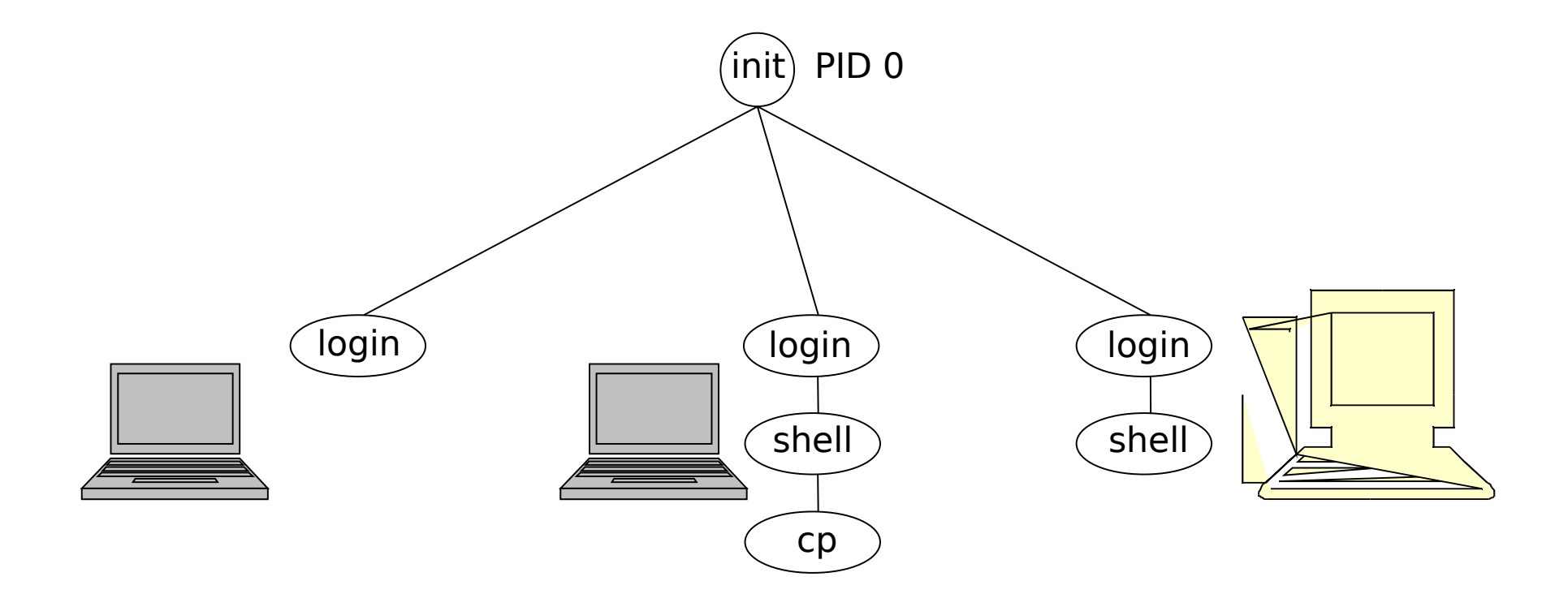

#### Wegweiser

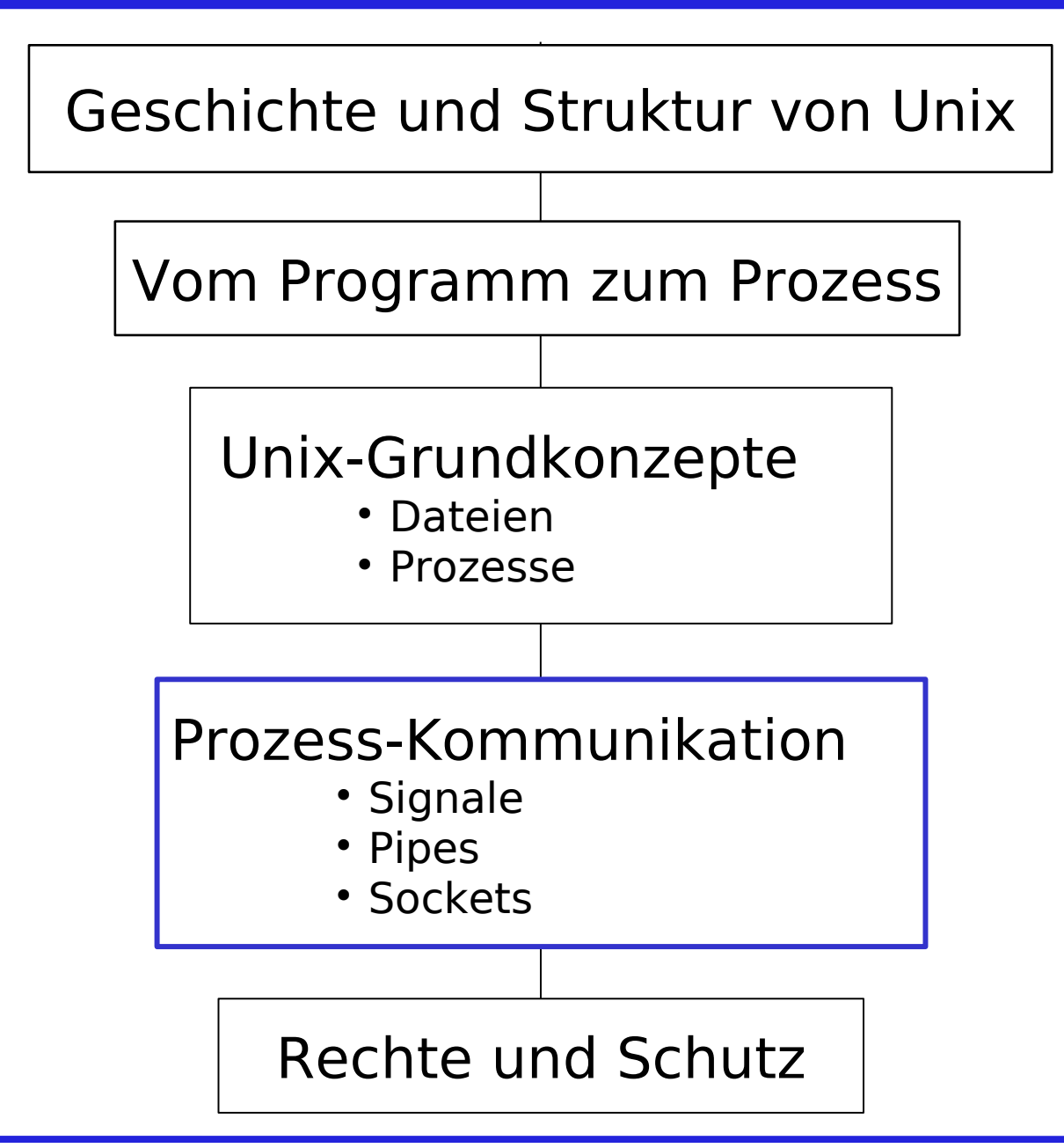

Betriebssysteme WS 2009, Unix 39 Hermann Härtig, TU Dresden

#### Prozesskommunikation: Signal, Pipe und Socket

#### **Signale**

- Senden von Signalen: z. B.
	- kill-Kernaufruf (**kill(pid, SigNo)**)
	- Terminaltreiber
- Disponieren:
	- gar nichts: Default-Verhalten, z. B. Abbruch
	- ignorieren: Signal verpufft
	- blockieren: Signal wird später zugestellt (nach unblock)
	- zustellen: Signalhandler wird aufgerufen

# **Signale**

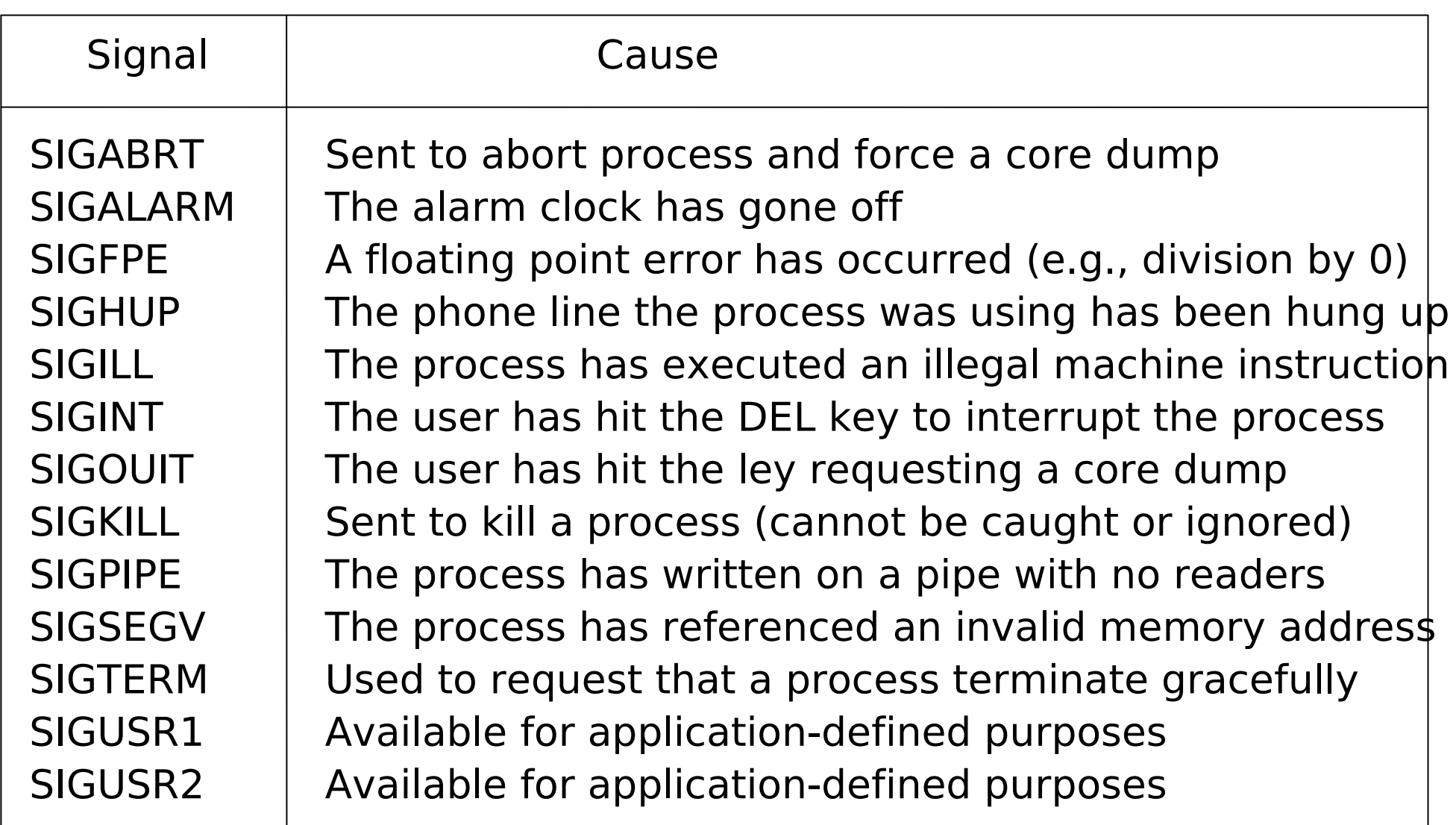

#### Pipes und Filterketten

- Programme lesen von STDIN und schreiben nach STDOUT
- Kein Unterschied, ob lesen/schreiben von/in Datei oder über pipe zu einem anderen Prozess.

**cat a > b cat < a > b cat a | lpr cat a | sort | lpr**

### Shell-Ebene: Prozesse als Filter

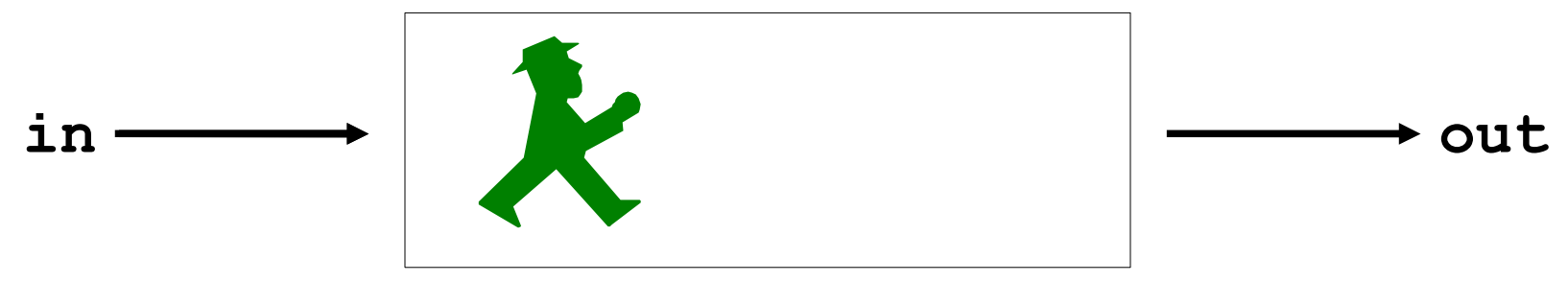

**cat < src.txt | sort**

#### **sort <in >out**

- Datenstrom als durchgängiges Konzept, spezielle Dateien per Konvention (stdin, stdout)
- Normalfall:
	- Tastatur als "standard in"
	- Terminal als "standard out"
- Ein/Ausgabe als Spezialfall von Dateien

#### Shell-Ebene: Prozesse als Filter

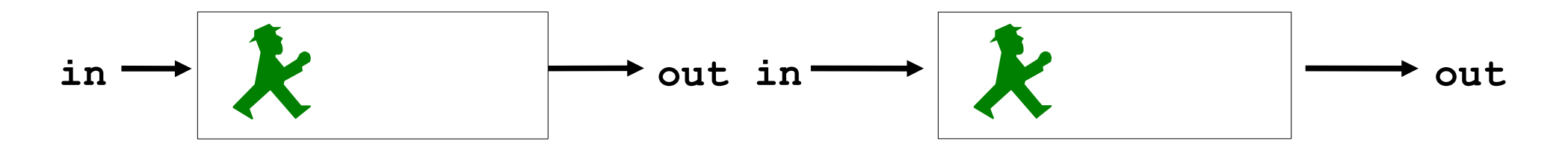

**cat < src.txt | sort**

- **sort <mylist.txt | lpr**
- **cat | sort | lpr** "Pipes" als spezielle Datenstrom-Dateien
- Datenstrom als durchgängiges Konzept !

### Beispiel: cat <in >out

```
read (command, params);
pid = fork();
 if (pid < 0) {
   // Fehlerbehandlung
 } else if (pid != 0) {
    waitpid(pid, &status, 0); // warte auf Kind-Prozess
 } else {
     close(0); open(in, ...); // ersetze vorh. fd 
     close(1); open(out, ...); // durch in/out
   exec(command, params, env);
 }
```
## Pipes und Filterketten

#### z. B. **cat | lpr**

- **pipe** erzeugt pipe mit 2 fd (fd1, fd2)
- **fork**: Kind1 für **cat**
- **fork**: Kind2 für **lpr**
- Elternteil (shell): schliesst fd1, fd2
- Kind1: schließt fd2 schließt stdout  $fd1 \rightarrow stdout$ schließt fd1 **exec cat**
- Kind2: spiegelbildlich

Betriebssysteme WS 2009, Unix 46 Hermann Härtig, TU Dresden

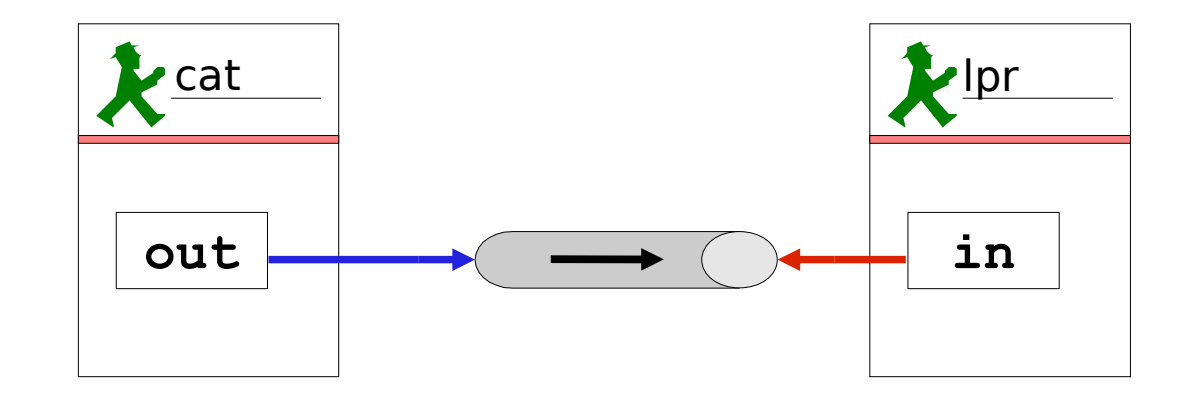

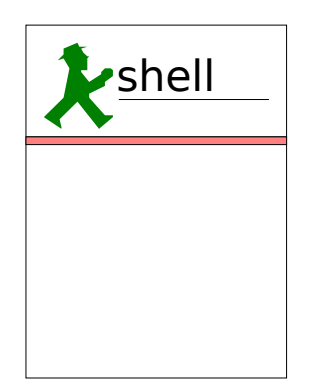

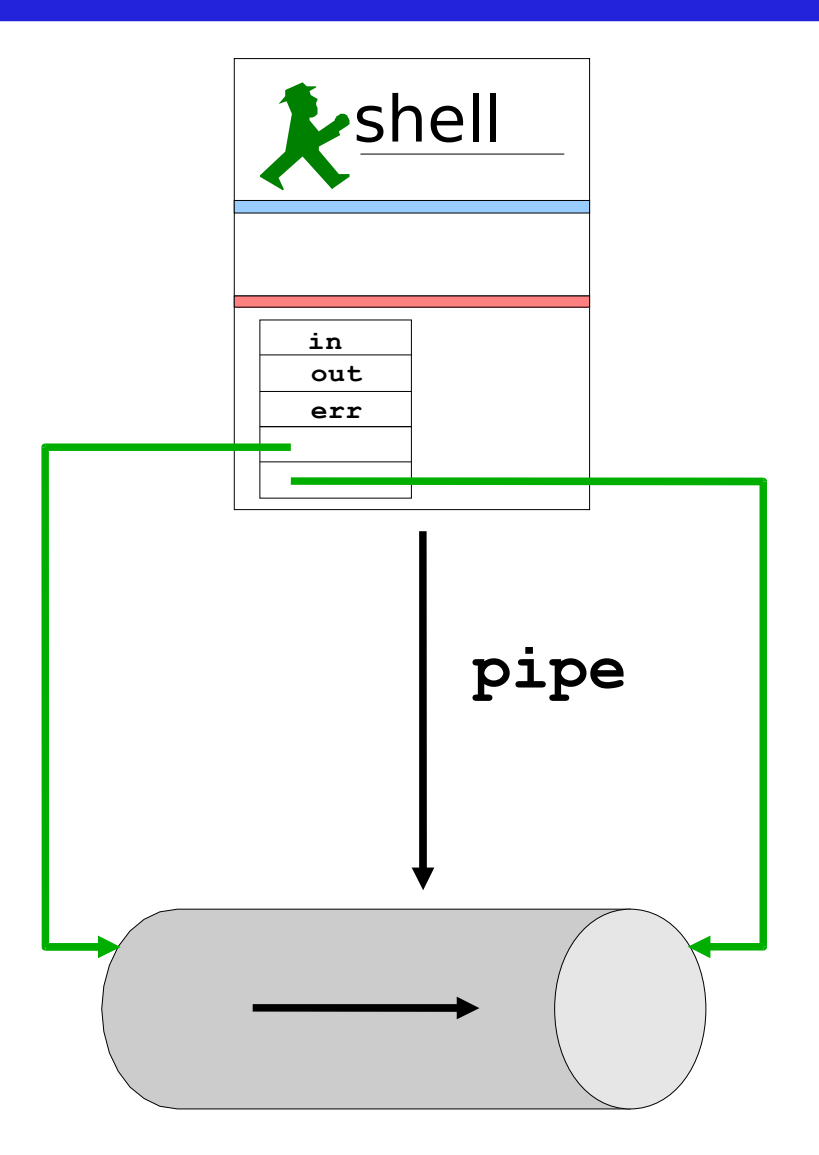

Betriebssysteme WS 2009, Unix 47 Hermann Härtig, TU Dresden

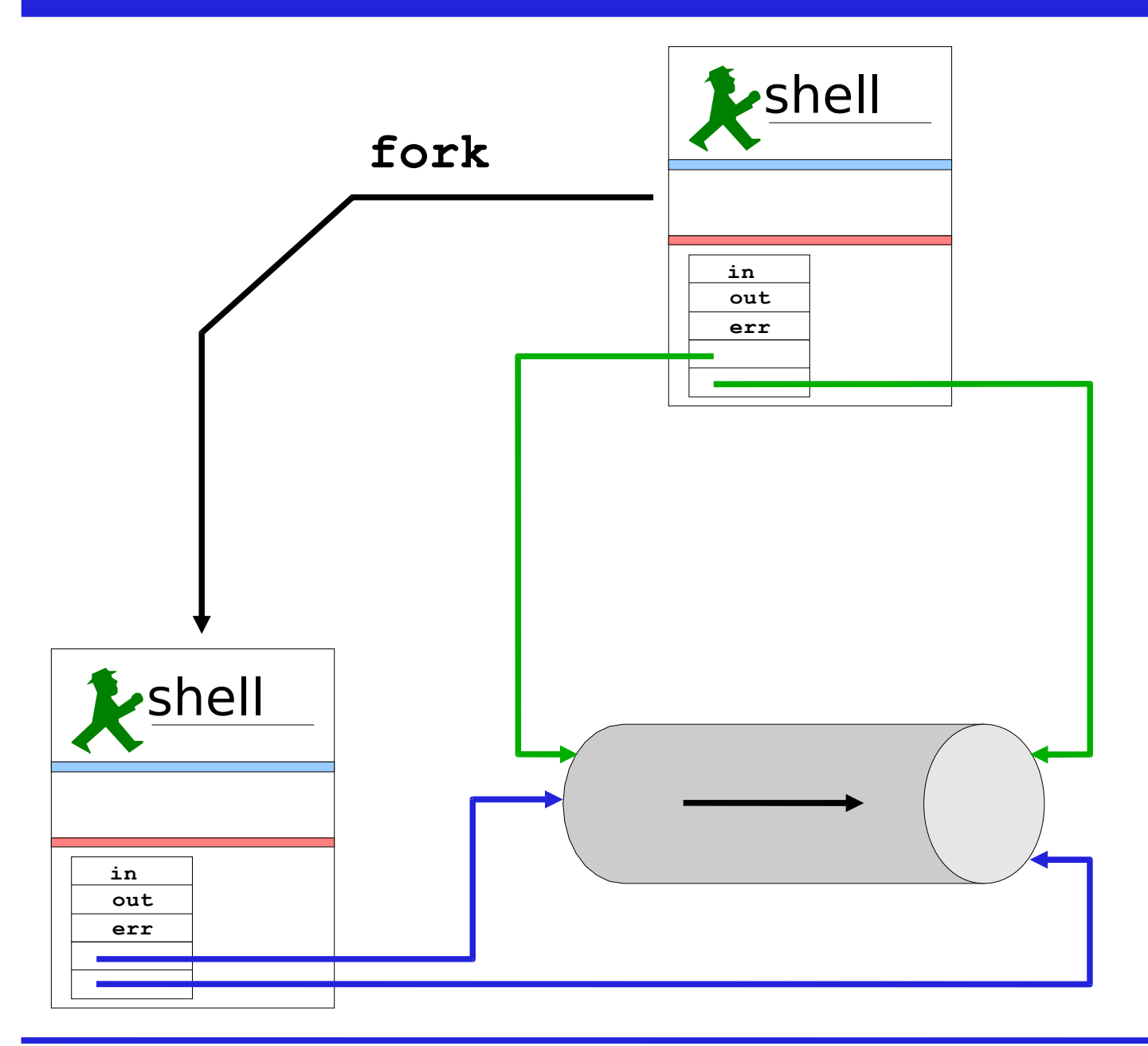

Betriebssysteme WS 2009, Unix 48 Hermann Härtig, TU Dresden

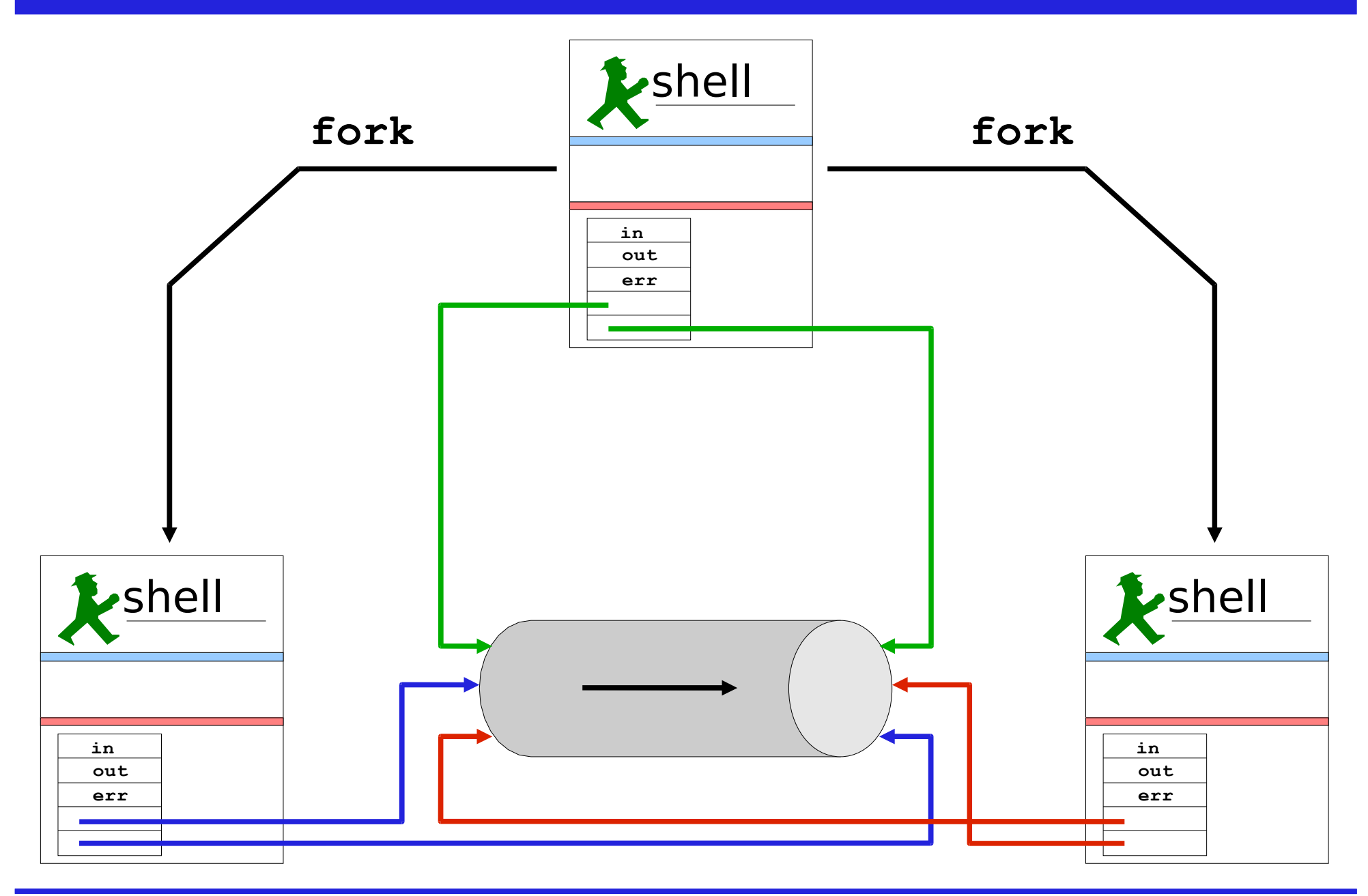

Betriebssysteme WS 2009, Unix 49 Hermann Härtig, TU Dresden

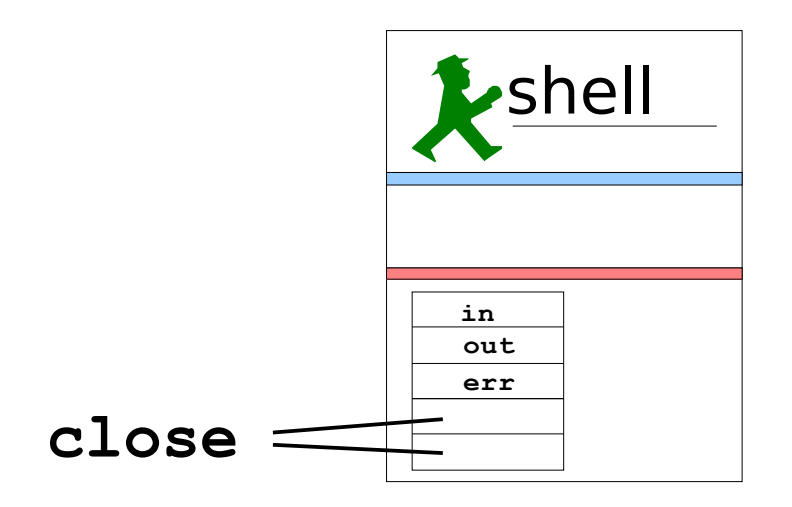

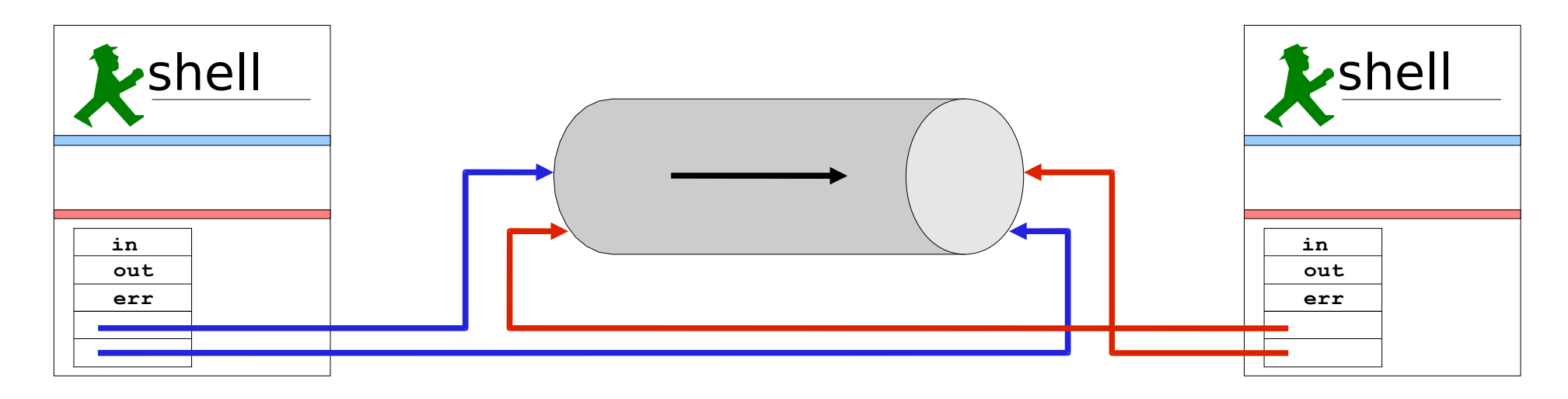

Betriebssysteme WS 2009, Unix 50 Hermann Härtig, TU Dresden

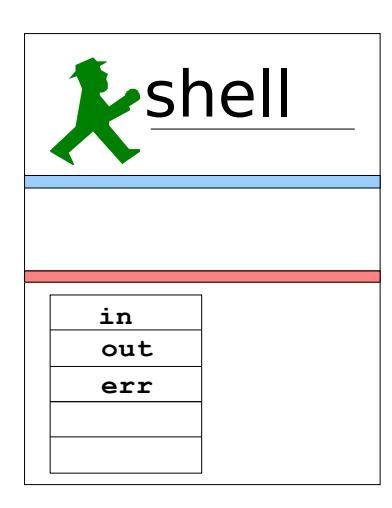

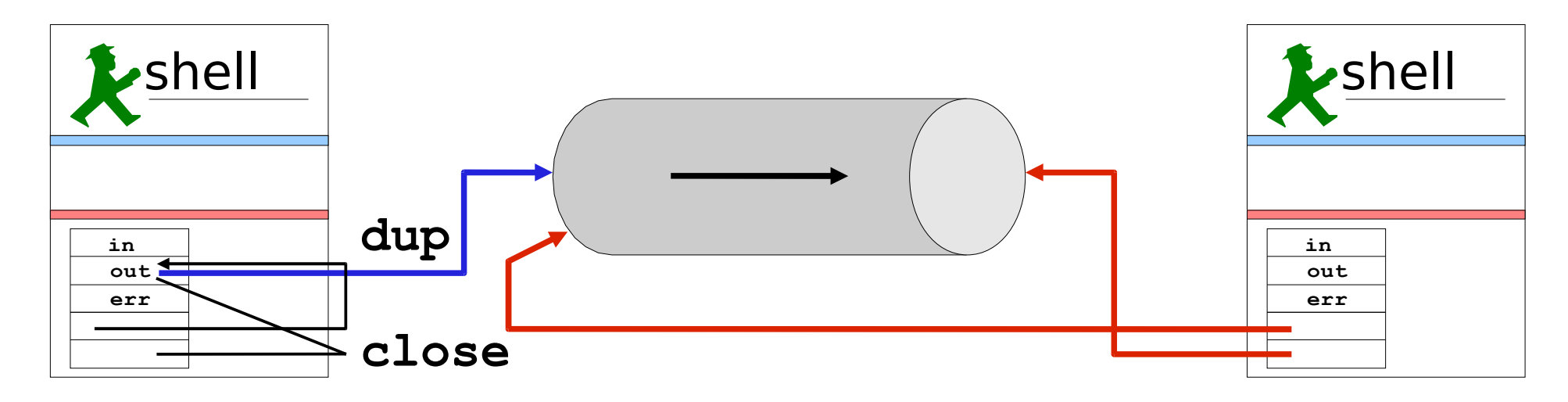

Betriebssysteme WS 2009, Unix 51 Hermann Härtig, TU Dresden

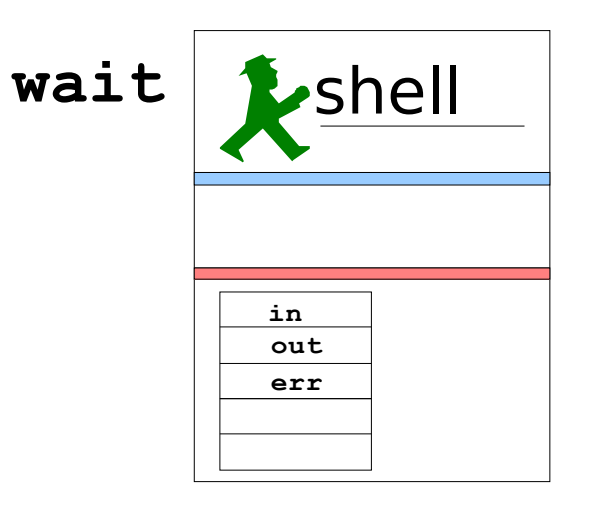

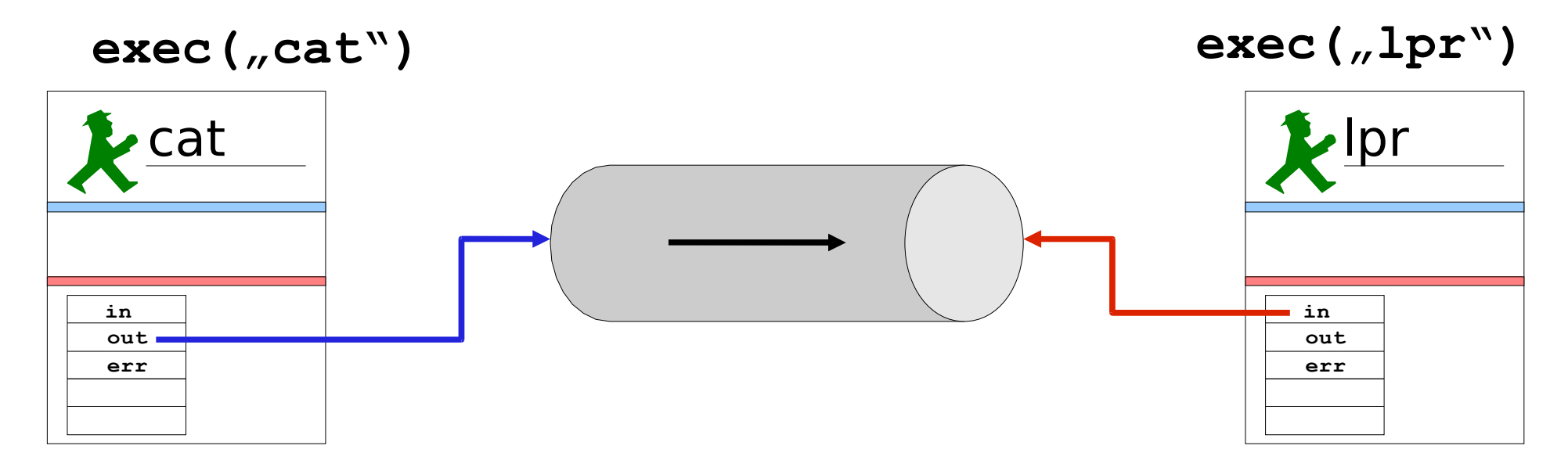

Betriebssysteme WS 2009, Unix 52 Hermann Härtig, TU Dresden

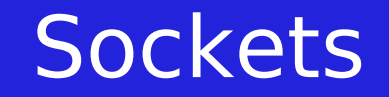

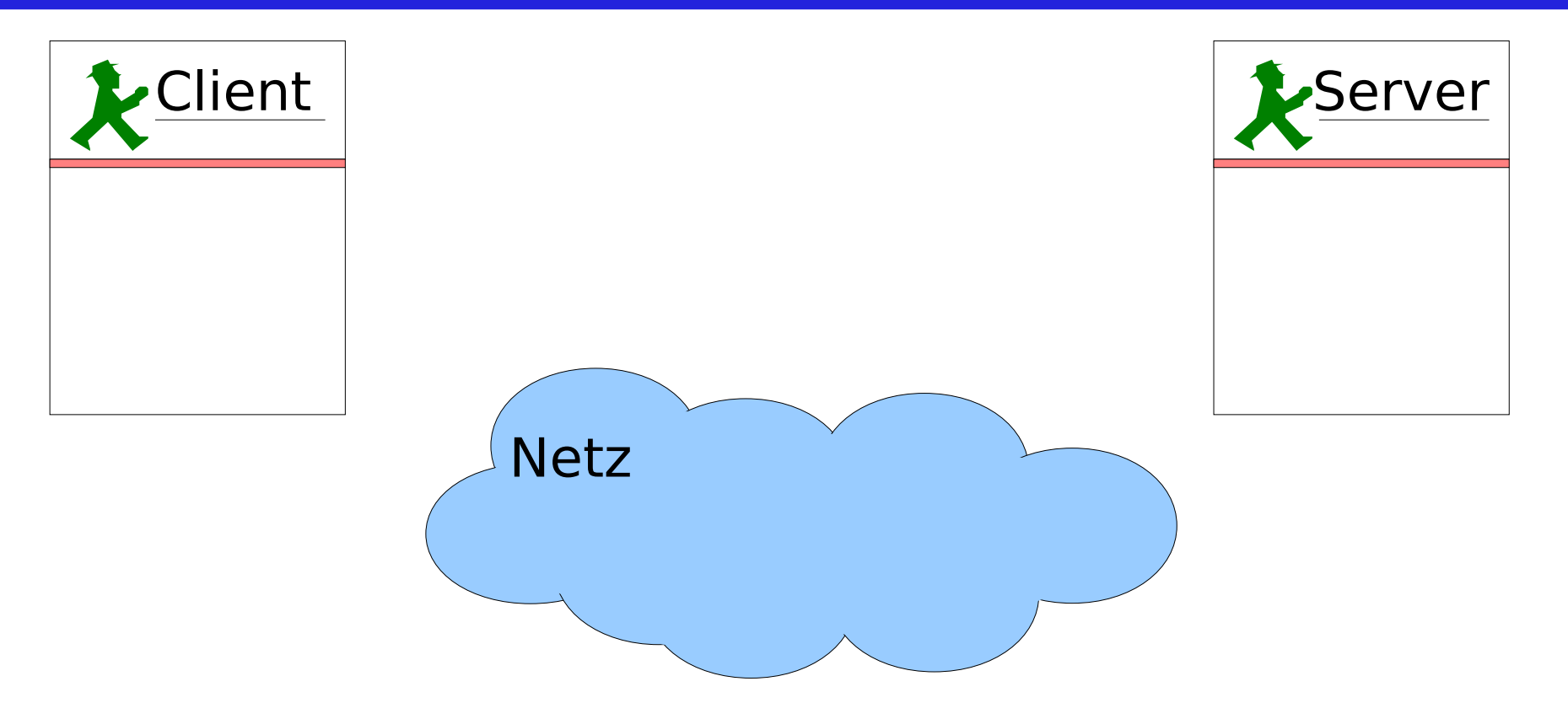

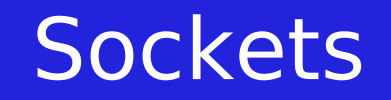

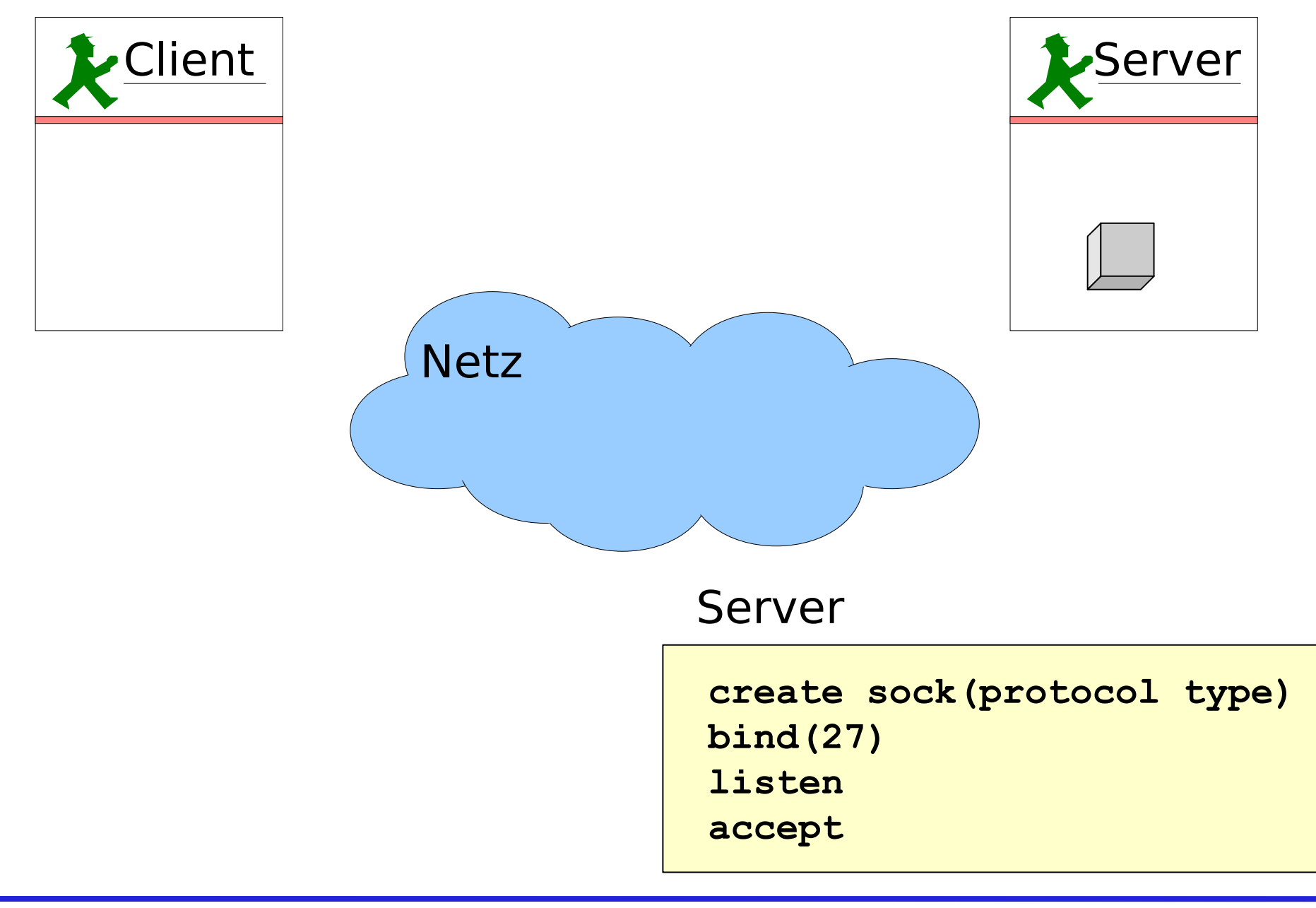

Betriebssysteme WS 2009, Unix 54 Hermann Härtig, TU Dresden

#### **Sockets**

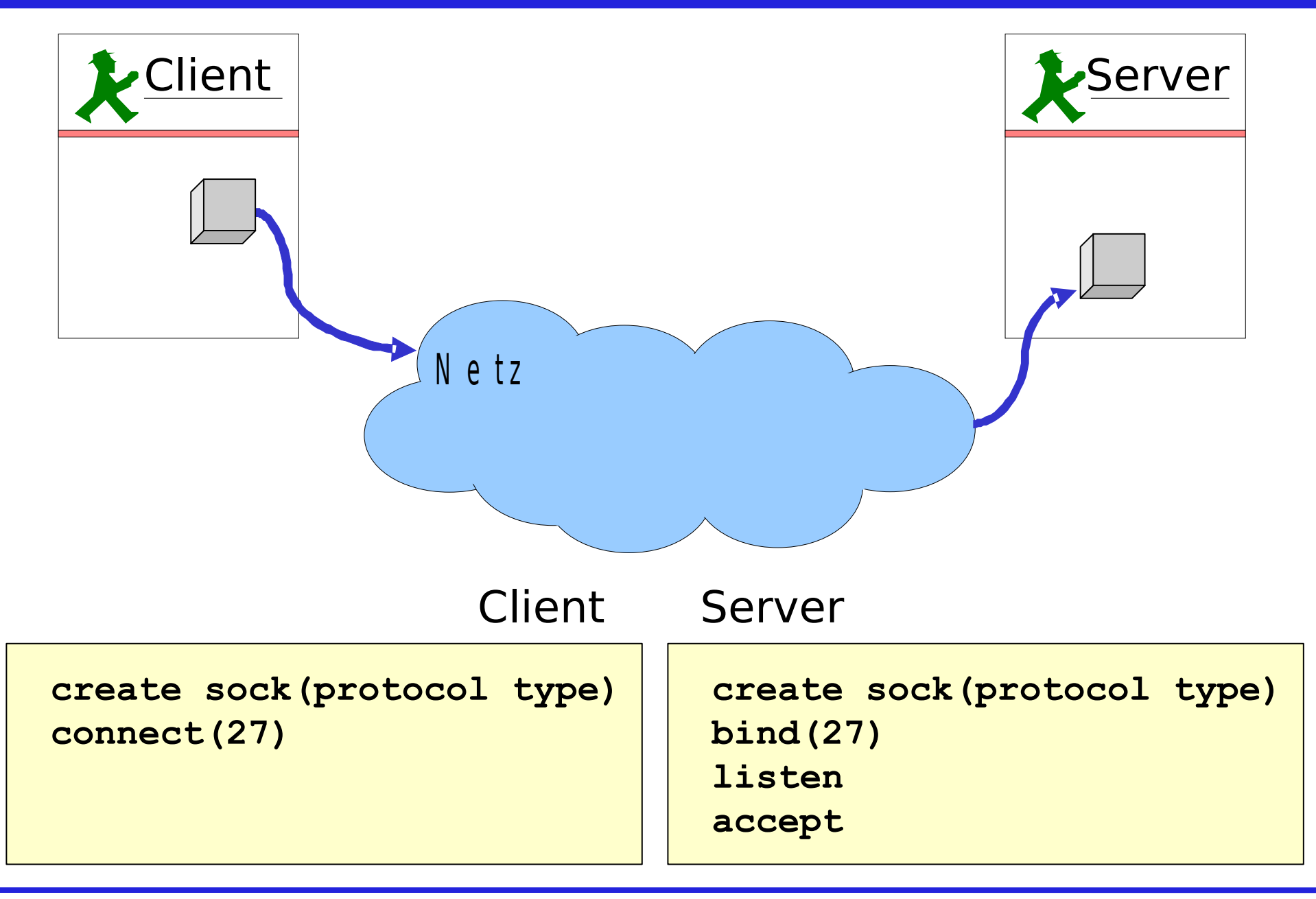

#### Wegweiser

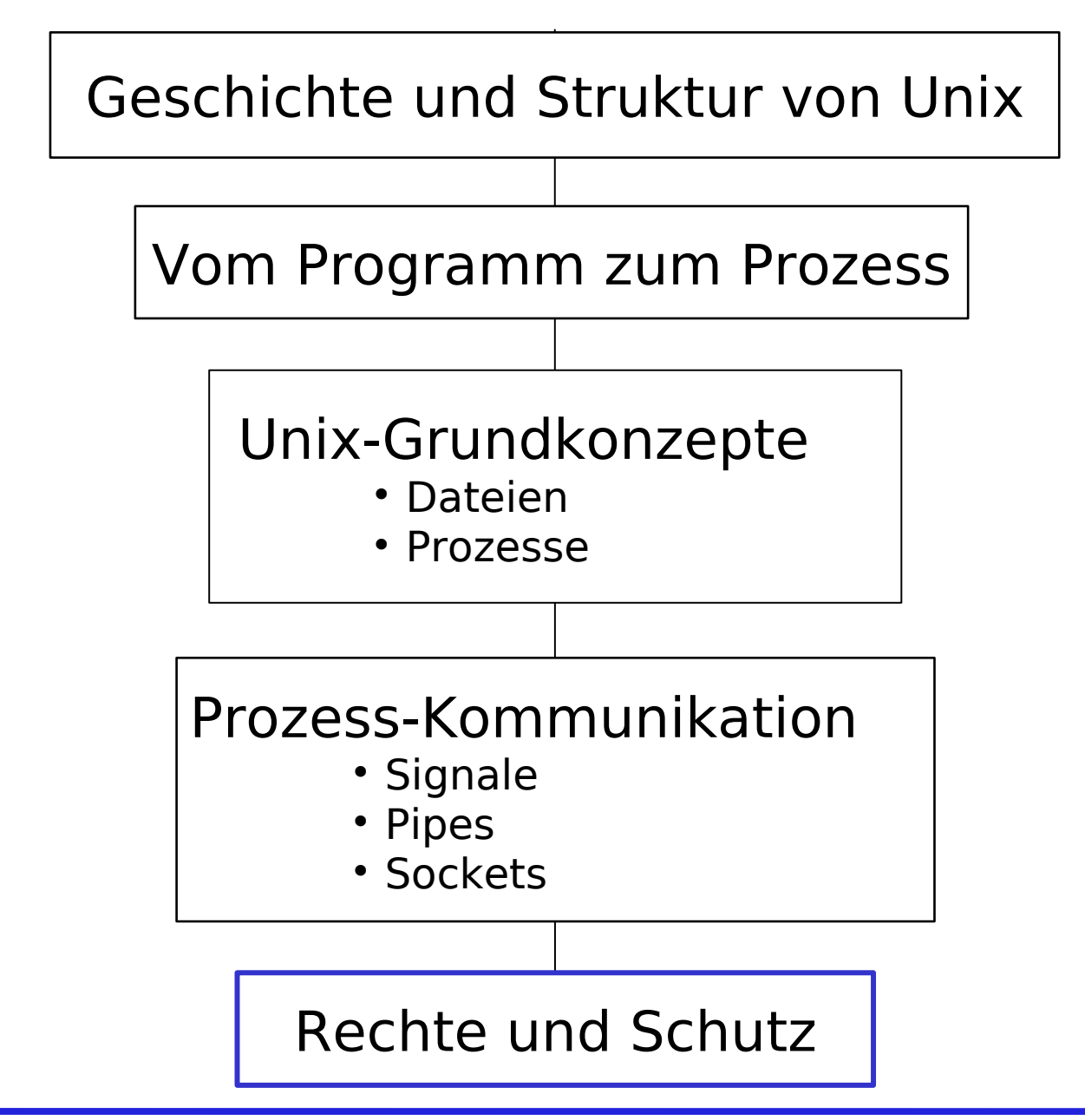

Betriebssysteme WS 2009, Unix 56 Hermann Härtig, TU Dresden

#### Rechte: Benutzer

- In Unix werden Benutzer (Prinzipale) dargestellt durch UId (User-Id) und GId (Group-Id)
- Zuordnung (klassisch): /etc/passwd (jeder kann zugreifen, verschlüsselt)
- Benutzer gehören zu einer (oder mehreren) Gruppen Zuordnung: /etc/group

#### Benutzer und Gruppen in Unix

#### /etc/passwd

```
root:x:0:0:Björn:/root:/bin/bash
sqrt:x:0:0:Mario:/root:/bin/tcsh
bin:x:2:2:bin:/bin:/bin/sh
sys:x:3:3:sys:/dev:/bin/sh
sync:x:4:100:sync:/bin:/bin/sync
lp:x:7:7:lp:/var/spool/lpd:/bin/sh
mail:x:8:8:mail:/var/mail:/bin/sh
irc:x:39:39:ircd:/var:/bin/sh
christiane:x:1000:100:Christiane:
     home/users/christiane:
     /bin/bash
johannes:x:1001:100:Johannes:
     /home/users/johannes:
     /bin/bash
hen:x:1002:100:Hendrik:
     /home/users/hen:
     /bin/tcsh
micha:x:1006:100:Michael:
     /home/users/micha:
     /bin/tcsh
...
```
#### /etc/group

**offline:x:102:ulli,iwer,veritaz**

**oea:x:103:veritaz,hen,bd1,iwer, bjoern,robert,johnny,johannes, ulli,nico**

**ese:!:104:iwer,veritaz,hen,chris, benjamin,keiler,mario,ralf,bd1**

```
www:!:105:chris,bjoern,iwer,
veritaz,hen,robert,anatol
```

```
ftp:x:106:chris,iwer
```
**ifc:x:107:hen,reinhold,ulli,iwer, micha**

Betriebssysteme WS 2009, Unix 58 Hermann Härtig, TU Dresden

#### Rechte: Benutzer und Dateien

Zugriffsrechte zu Dateien festgelegt in Bezug auf Benutzer

• jede Datei hat Attribute für Besitzer owner: UId group: Gid

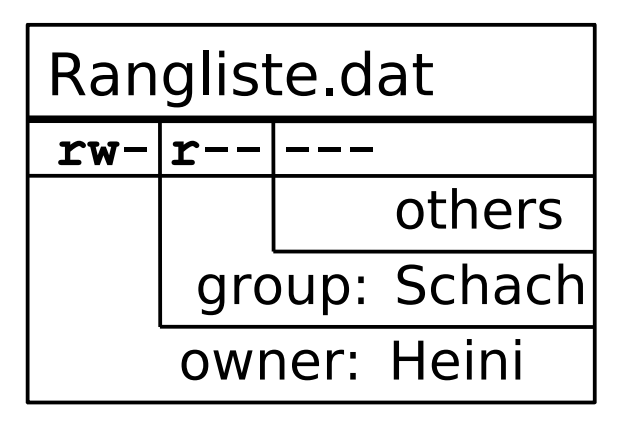

• Rechte an einer Datei werden festgelegt in Bezug auf owner group others  $(=$  Rest der Welt)

#### Rechte an Daten werden festgelegt in Bezug auf

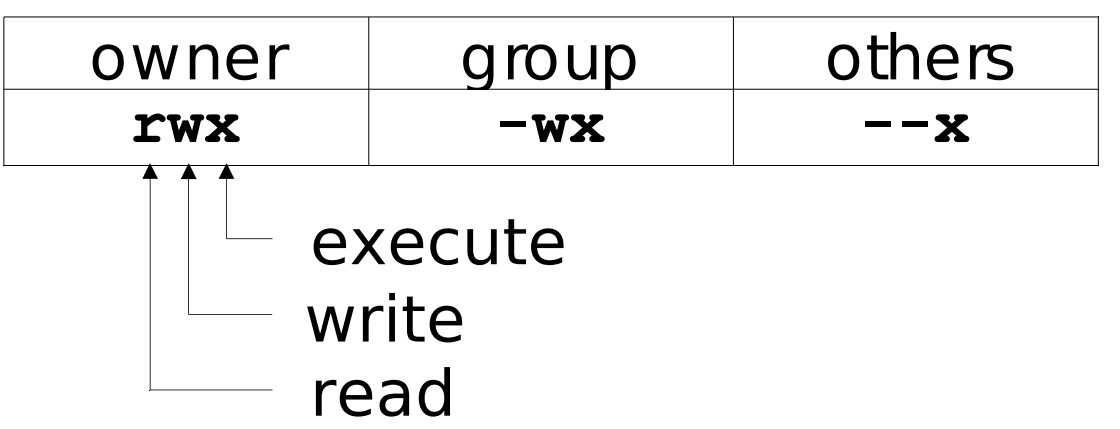

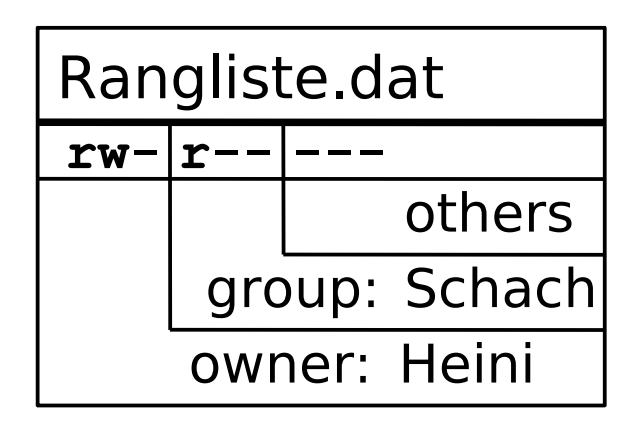

 Jeder Prozess übernimmt UId und GId vom "Eltern"-Prozess, die Rechte eines Benutzers leiten sich von UId, GID ab

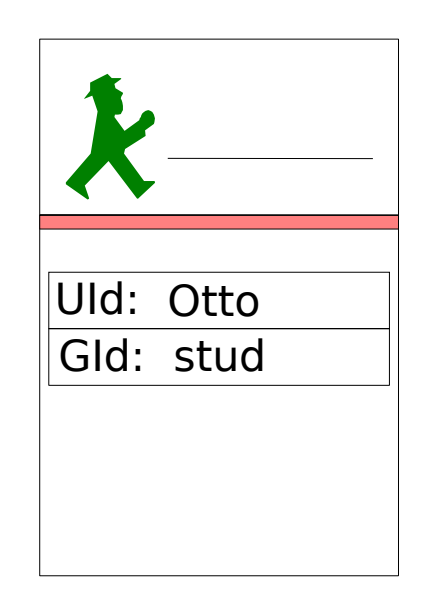

## Zusammenfassung/Weiterführung

- Erfolgreiches Betriebssystem (akademisch, Workstations, Server)
	- aber zu viele Versionen ...
- Linux: Re-Implementierung von Unix
	- ernstzunehmende Konkurrenz zu W\*

Betriebssysteme WS 2009, Unix 62 Hermann Härtig, TU Dresden

#### Shell-Ebene: Mounting

 $\bullet$ **"Mounting"**

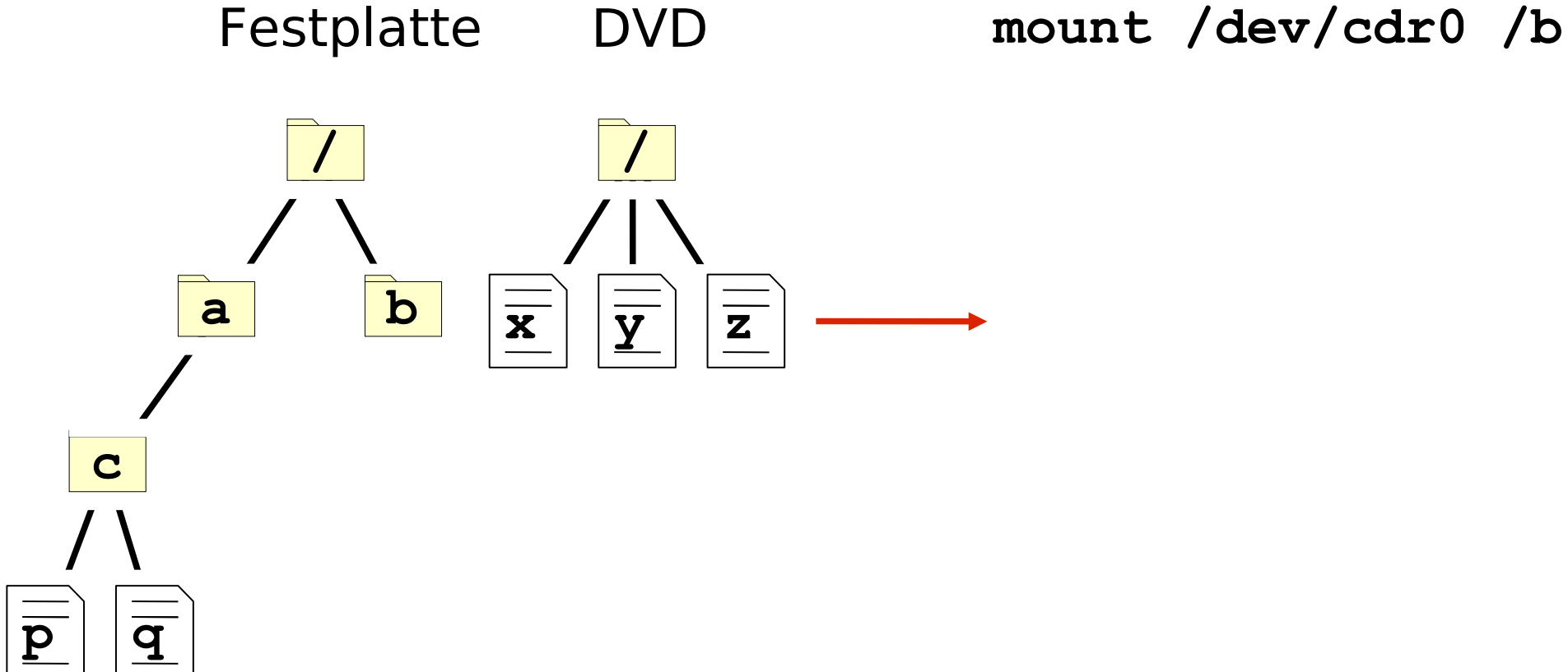

## Shell-Ebene: Mounting

 $\bullet$ **"Mounting"**

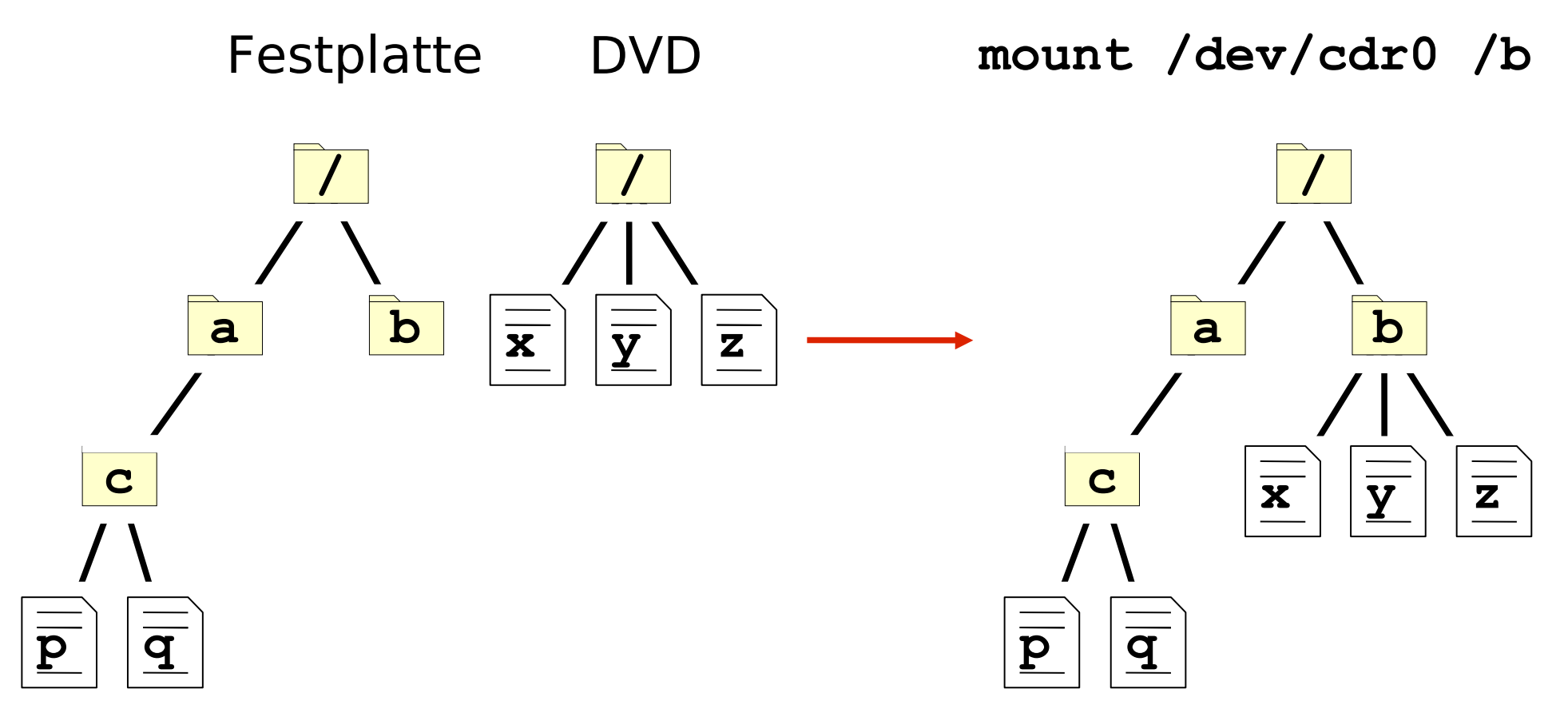

## Prozesse auf Shell-Ebene

#### **cp src dest**

• ein neuer Prozess ("Kind-Prozess") wird erzeugt Parameter (src, dest) werden übergeben Eltern-Prozess (shell) wartet

**cp src dest &**

Eltern-Prozess (shell) wartet nicht

## **Signale**

- Prozessgruppen
	- sind einem Terminal zugeordnet
	- Terminal-Signale gehen an alle Prozesse der zugeordneten Gruppe
	- killpg
- Fehlerbehandlung

#### Benutzer und Prozesse

- Jeder Prozess repräsentiert einen Benutzer. Prozess-Attribute:
	- UId, GId
	- Effective-UId, Effective-GId
- Uid Gid E-UId : Otto E-GId : stud: Otto : stud
- Nur wenige hochprivilegierte Prozesse dürfen UId und GId manipulieren, z.B. Login-Prozess.
- Nach Überprüfung des Passwortes setzt Login-Prozess UId, GId, Eff-UId, Eff-GId.
- Alle anderen Prozesse: Kinder des Login-Prozesses.
- Kinder erben Attribute von Eltern.

#### Prozesse und Dateien

Die Attribute E-UId und E-GId bestimmen beim Zugriff auf Dateien die Rechte eines Prozesses.

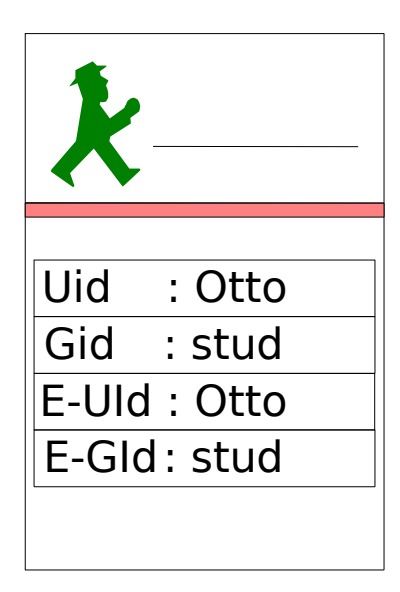

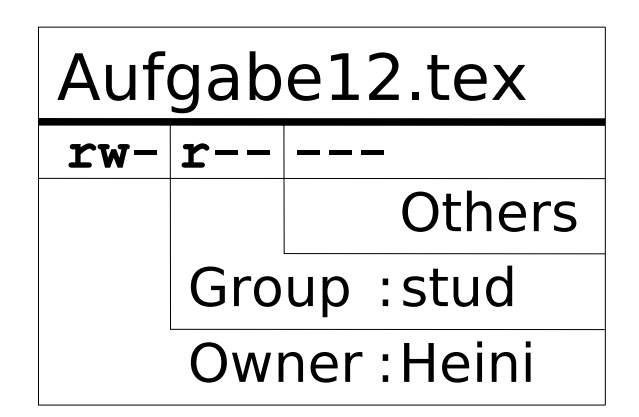

Betriebssysteme WS 2009, Unix 68 Hermann Härtig, TU Dresden

## Problem: Rechteerweiterung

Beispiel: Schachrangliste

- Jeder Teilnehmer soll lesen können.
- Jeder Teilnehmer soll seine Ergebnisse schreiben können.
- Kein Teilnehmer soll darüber hinaus schreiben dürfen (Fälschung der Rangliste).
- Ziel: Jeder Teilnehmer soll nur seine korrekten Ergebnisse schreiben können.

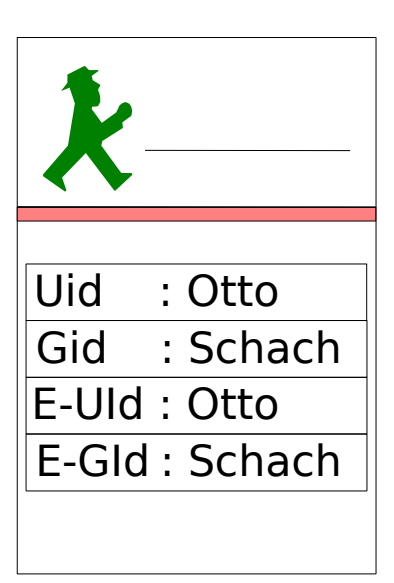

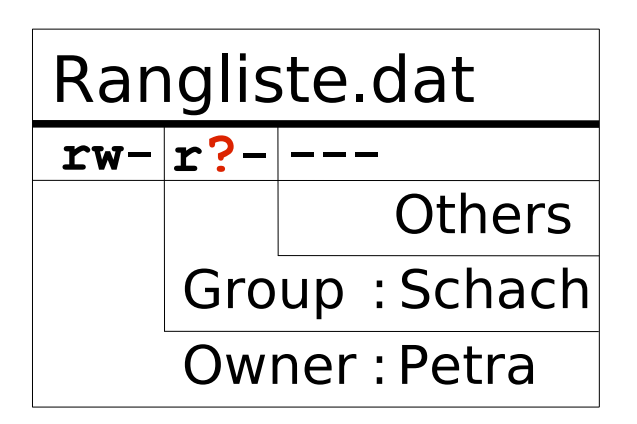

## Unix-Lösung: SetUId-Mechanismus

- Datei, die vertrauenswürdigen Programmcode (z. B. Schach) enthält, besitzt Kennzeichnung als "Set-UID" (**s**).
- Bei **exec** auf Set-UId Programme erhält ausführender Prozess als Effektive UId die UId des Installateurs (Owners) des Programms (genauer: der Datei, die Programm enthält).

## SetUId am Beispiel Rangliste

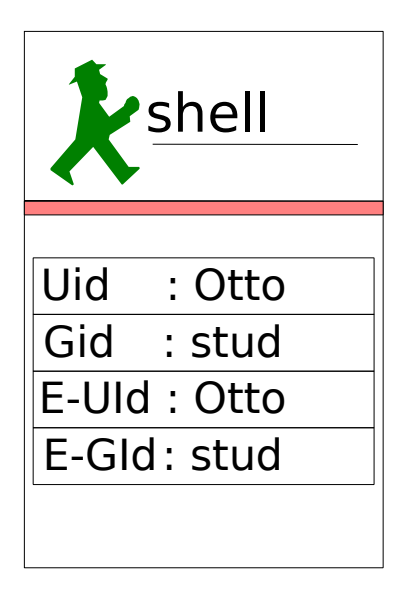

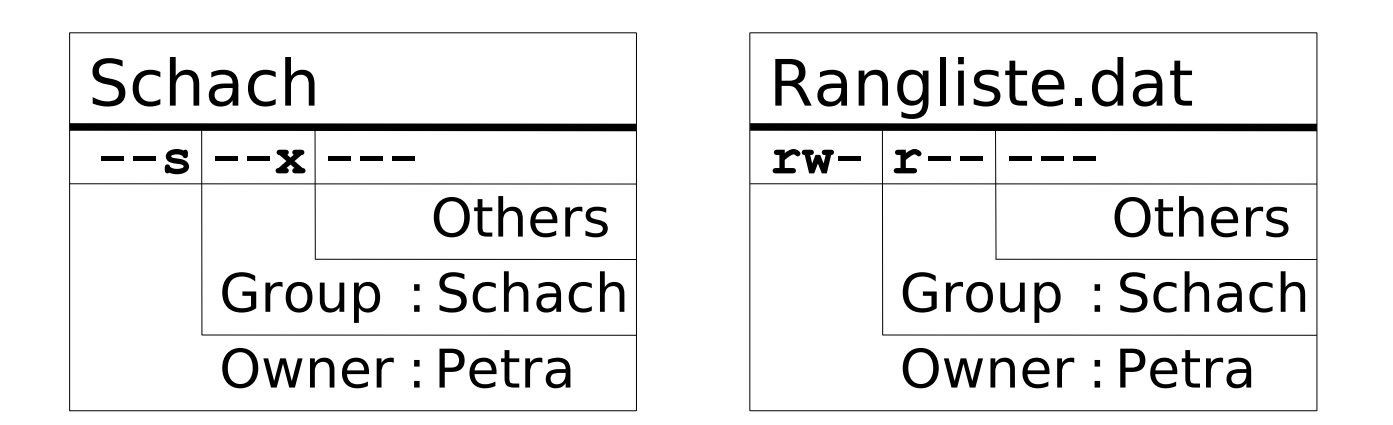

## SetUId am Beispiel Rangliste

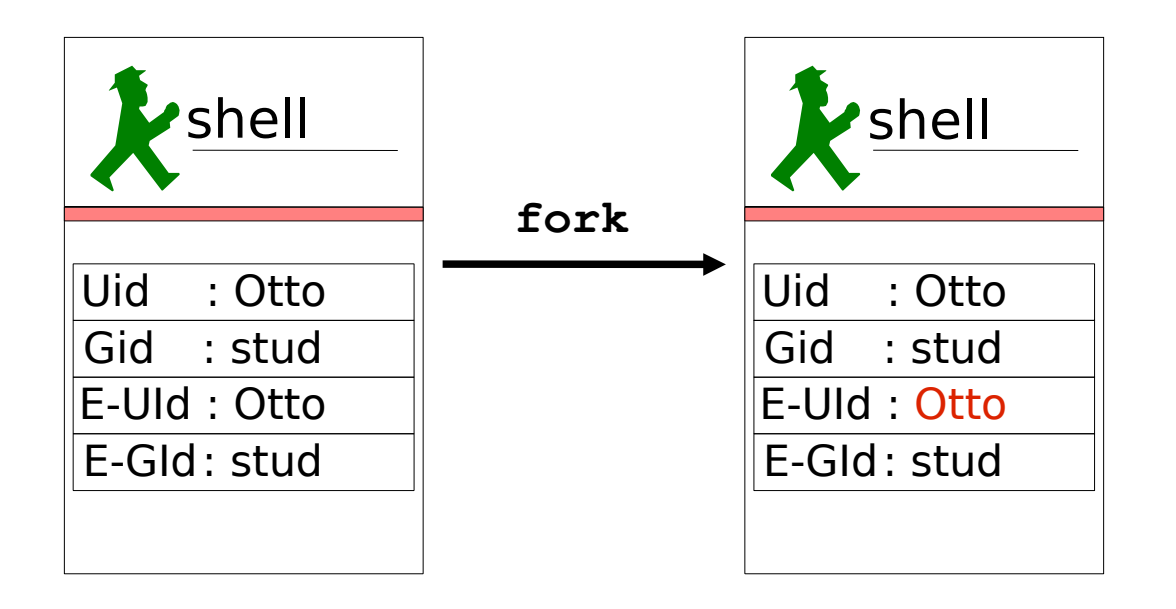

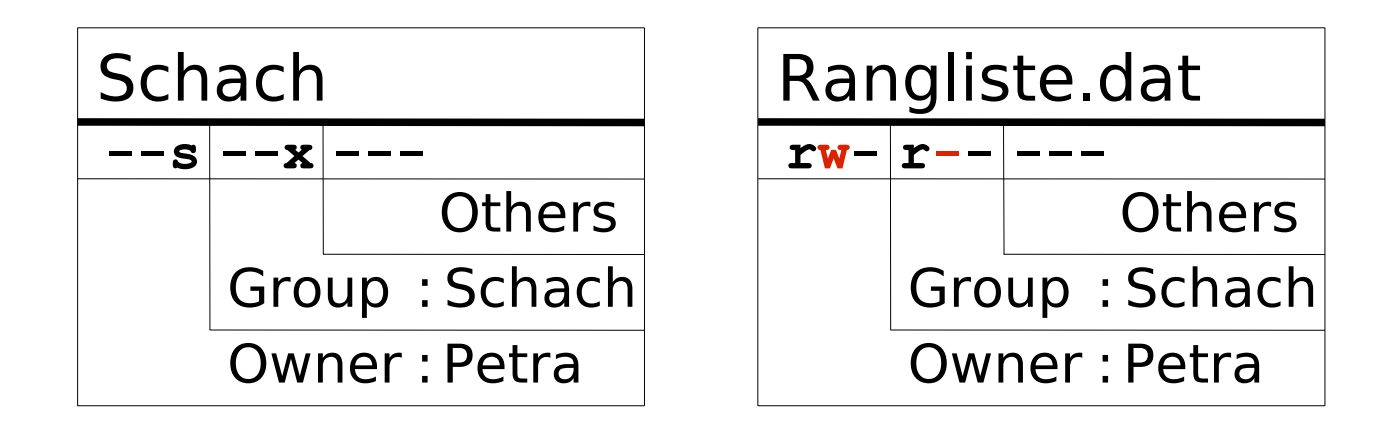
## SetUId am Beispiel Rangliste

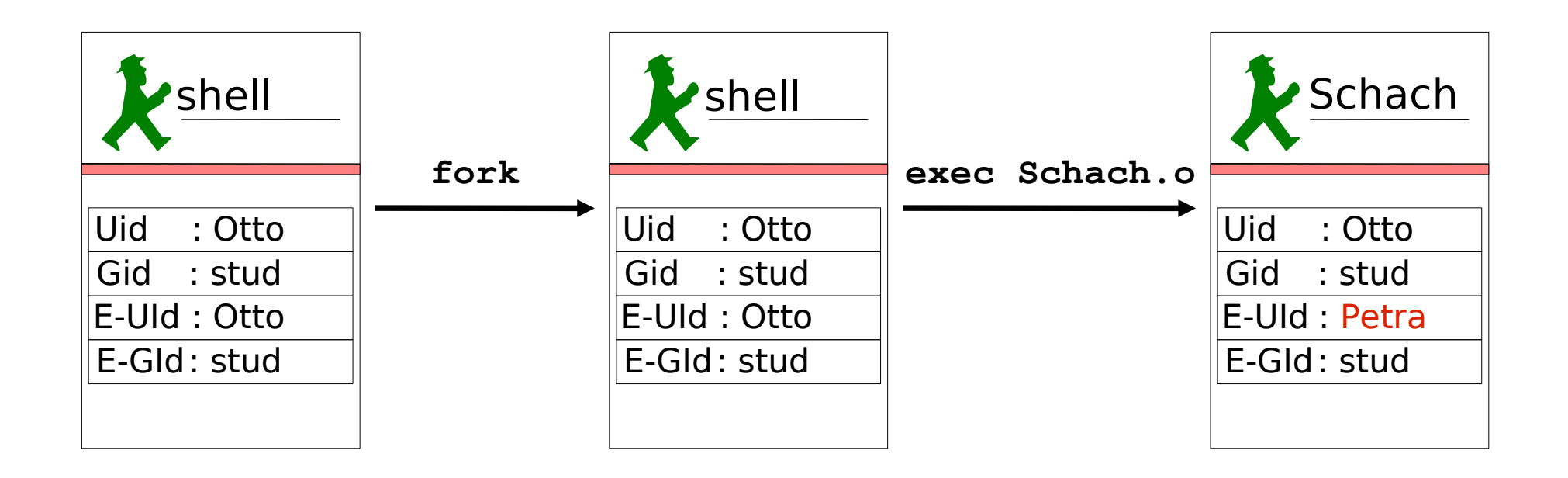

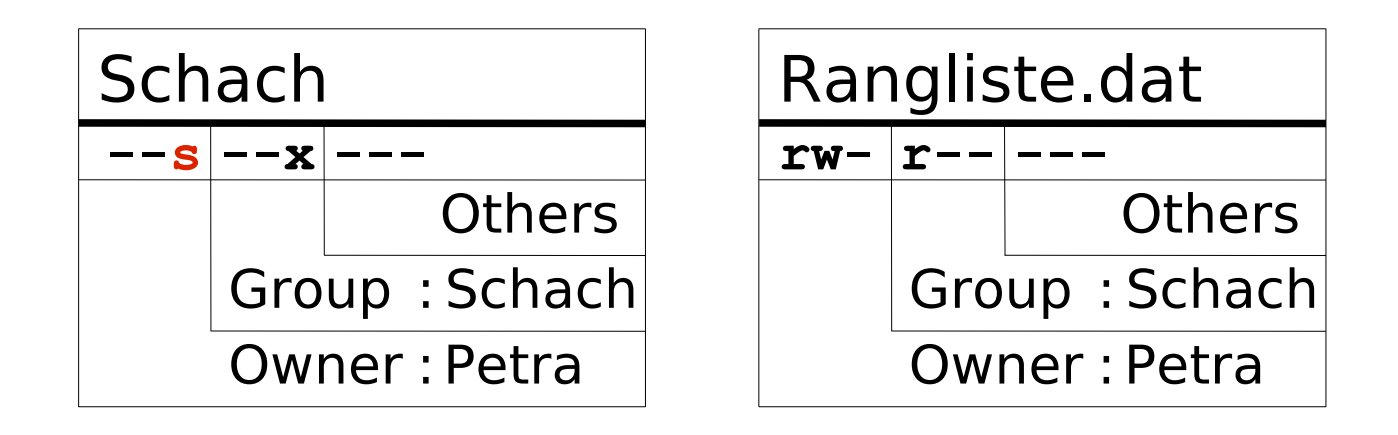

## SetUId

- Erweiterung der Rechte eines Benutzers genau für den Fall der Benutzung dieses Programms.
- Installateur vertraut dem Benutzer, wenn er dieses Programm nutzt.

Probleme :

- Programmfehler führen zu sehr großen Rechteerweiterungen
- Bsp.: shell-Aufruf aus einem solchen Programm heraus

## Paralleler Zugriff auf Dateien

- Locking (Synchronisation von Prozessen beim Dateizugriff)
	- ganze Dateien
	- Dateibereiche
- **lock (Anfang, Länge)**
- shared vs. exclusive
- blocking vs. non blocking